#### 1 **ANNEXURE - I**

### TAMIL NADU PUBLIC SERVICE COMMISSION **INSTRUCTIONS TO CANDIDATES FOR DEPARTMENTAL EXAMINATIONS**

## இணைப்ப $\,$ .  $\,$

## தமிழ்நாடு அரசுப் பணியாளர் தேர்வாணையம்

## துறைத்தேர்வு விண்ணப்பதாரர்களுக்கான விதிமுறைகள்

L. The Departmental Examinations (except General Educational Test of the S.S.L.C. Standard / Compendium of Office Orders and Instructions to Applicants (Direct Recruitment) are open to all persons, whether in Government Service or not, on payment of the prescribed fees. Persons in Government Service who are eligible under the existing rules to apply without paying the examination fee, should also pay the fee and may claim reimbursement of the fee from their offices.

அரசுப்பணியில் உள்ளவர்கள், இல்லாதவர்கள் அனைவருக்கும் (பொதுக்கல்வித் தகுதித் தேர்வு/ ஒருங்கமைந்த அலுவலக ஆணைகள் மற்றும் விண்ணப்பதாரர்களுக்கான அறிவுரைகள் (நேரடித் தேர்வுகள் தவிர) துறைத் தேர்வுகள் பொதுவானவையாகும், உரிய இத்தேர்வுகளை எழுதலாம். நடைமுறையிலுள்ள விதிகளின்படி, கட்டணக்கைச் செலுக் தேர்வுக் கட்டணம் செலுத்தாமல் விண்ணப்பிக்கத் தகுதியுள்ள அரசுப்பணியாளர்களும் கட்டணத்தைச் செலுத்தி விணணப்பிக்க வேண்டும். பின்னர், இத்தேர்வுக் கட்டணத்தை அவர்களுடைய அலுவலகங்களின் மூலமாகப் பெற்றுக்கொள்ளலாம்.

- $II.$ The candidates who apply for any of the Departmental Examinations should have completed the age of 16 years on the date of this Notification. துறைத் தேர்வுக்கு விண்ணப்பிக்கும் விண்ணப்பதாரர்கள் இவ்வறிவிக்கை நாளன்று 16 வயது நிரம்பியவராக இருக்க வேண்டும்.
- III. The candidates should note that Registration fee of Rs.30/- along with examination fee of Rs.200/- for each test should be paid through online mode only using Net banking / Debit Card / Credit card. (Payment through Challan will not be allowed/accepted). விண்ணப்பதாரர்கள் தேர்விற்கும் தேர்வுக் கட்டணமாகவும், ஒவ்வொரு  $\binom{9}{10}$ .200/-பதிவுக்கட்டணமாக ரூ.30/ம் சேர்த்து இணையவழி செலுத்தும் முறையில் அதாவது இணையவங்கி / பற்று அட்டை / கடன் அட்டை முறை ஆகியவற்றில் ஏதேனும் ஒரு முறையில் மட்டுமே தேர்வுக் கட்டணத்தைச் செலுத்தலாம். செலுத்துச்சீட்டு மூலம் செலுத்தப்படும் கட்டணம் அனுமதிக்கப்படமாட்டாது / ஏற்றுக்கொள்ளப்படமாட்டாது.

#### IV. <u>How to apply through online:</u> <u>இணைய வழியில் விண்ண</u>ப்பிப்பது எப்படி

- 1. Applicants should apply only through online mode in the Commission's Website www.tnpsc.gov.in./www.tnpscexams.in விண்ணப்பதாரர்கள் www.tnpsc.gov.in/www.tnpscexams.in என்ற தேர்வாணையத்தின் இணையதளம் மூலம் மட்டுமே விண்ணப்பிக்க வேண்டும்.
- 2. One Time Registration (OTR), Aadhaar Number details and applicant Dashboard are mandatory before applying. Aadhaar number details shall be lilnked with the One Time Registration.

எந்தவொரு துறைத்தேர்விற்கும் விண்ணப்பிக்கும் முன்பு ஒருமுறைப்பதிவு எனப்படும் நிரந்தரப்பதிவு, ஆதார் எண் விவரங்கள் மற்றும் தன்விவரப்பக்கம் (Dashboard) ஆகியன கட்டாயம் ஆகும். ஆதார் எண்ணை நிரந்தரப் பதிவுடன் இணைக்கப்பட வேண்டும்.

- 3. Approach the internet browsing centre, which has scanning facility for filling the departmental examination online application. விண்ணப்பிக்கும் தேர்வுக்கு விணணப்பதாரர்கள் scanning துறைத் வசதியுள்ள இணையதள மையங்களில் விண்ணப்பத்தினை பூர்த்தி செய்ய அணுகவும்
- 4. Before registering in One Time Registration, scan the signature and recent (not more than 3 months) passport size photograph with blue / white background with good clarity and store it in a folder as an image in JPG / JPEG format.

நிரந்தரப் பதிவில் விவரங்களைப் பதியும் முன் கையொப்பத்தினையும் மற்றும் அண்மையில் (மூன்று மாதங்களுக்கு மிகாமல்) எடுக்கப்பட்ட நீலம் அல்லது வெள்ளை நிற பின்புலம் கொண்ட தெளிவான பாஸ்போர்ட் அளவிலான  $JPG$  $/$ J $PEG$ format-3 நிழற்படத்தையும் கயாராக வைத்திருக்கவும்.

- 5. Please ensure that the photo image should be of  $165 \times 125$  pixels and 30 kb  $-$  40 kb size and also the signature image should be of 80 x 125 pixels and  $20$  kb  $-30$  kb size with reasonably good quality image.  $\mathbf{f}$ மற்றும்  $30kb - 40kb$  அளவிலும் மற்றும் கையொப்பம்  $80 \times 125$  pixels மற்றும்  $20kb - 30kb$  அளவிலும் நல்ல தரத்துடன் உள்ளதா என்பதை உறுதி செய்து கொள்ளவும்.
- 6. In online application Selfie photos / Polaroid photos / without photos / and / or signature are not accepted and will be rejected. Applications not complying with these instructions or without clear photograph or other than the above mentioned specifications are liable to be rejected. தற்படம் / போலராய்டு நிழற்படங்கள் கொண்ட / நிழற்படம் இல்லாத மற்றும் கையொப்பமிடப்படாத விண்ணப்பங்கள் ஏற்றுக் கொள்ளப்பட மாட்டாது. மேற்காணும் அறிவுரைகளை பின்பற்றாத அல்லது தெளிவான கொண்டு செய்யப்படாக விண்ணப்பங்கள் நிழற்படம் பூர்த்தி நிராகரிக்கப்படும்.
- 7. If the image of photo and signature exceeds the above given size adjust the scanner settings suitably such as DPI resolution, Colors etc. during the process of scanning so as to reduce the file size - Ms Paint may also be used to resize the scanned image.

கோப்பின் அளவு மேலே குறிப்பிடப்பட்ட அளவினை தாண்டும் பட்சத்தில் Scanner settings (அதாவது DPI resolution, colours etc.) சரி செய்து கோப்பின் அளவினை குறைக்கவும் அல்லது Ms Paint பயன்படுத்தியும் கோப்பின் அளவினை குறைக்கலாம்.

8. One Time Registration is not an application for Departmental Tests. It is just collection of information from the applicants and giving a separate dashboard to each applicant to facilitate them to maintain their own profile. Applicant who wishes to apply for Departmental Tests shall click "Apply" against the Departmental Tests notified in the Commission's Website and use the same USER ID and PASSWORD given for ONE TIME REGISTRATION. Mobile Number of the applicant has to be utilized for creation of User ID, i.e. Mobile Number is the User ID forever. Applicant has to create password themselves. In case, if the applicant forgets the PASSWORD, he / she can change or reset them using "FORGOT PASSWORD" Option. The Commission will not furnish USER ID / PASSWORD details to the applicants.

ஒருமுறைப்பதிவு என்பது எந்தவொரு துறைத்தேர்விற்கான விண்ணப்பம் அல்ல. இது விண்ணப்பதாரர்களின் விவரங்களைப் பெற்று அவர்களுக்கு தன்விவரப் பக்கம் ஒன்றினை உருவாக்க மட்டுமே பயன்படும். எந்தவொரு துறைத்தேர்விற்கும் விண்ணப்பிக்க விரும்பும் விண்ணப்பதாரர்கள் தேர்வாணைய இணையதளத்தில் அறிவிக்கப்பட்டுள்ள துறைத் தேர்வுகளுக்கான அறிவிக்கையில் "Apply" என்ற நிரந்தரப்பதிவுக்குரிய பயனாளர் குறியீடு மற்றும் கடவுச்சொல் உள்ளீடு வழியே ஆகியவற்றை உள்ளீடு செய்து விண்ணப்பிக்க வேண்டும். விண்ணப்பதாரர்கள் பயனாளர் குறியீடு மற்றும் கடவுச்சொல் ஆகியவற்றை தாங்களே உருவாக்கிக் கொள்ள வேண்டும். விண்ணப்பதாரர் ஏற்கெனவே ஏற்படுத்திய கடவுச்சொல் மறந்துவிட்டால் அதனை "FORGOT PASSWORD"எனும் விருப்பத்தெரிவு மூலம் மீண்டும் உருவாக்கலாம், மாற்றிக்கொள்ளலாம். விண்ணப்பதாரர்களுக்குப் பயனாளர் குறியீடு மற்றும் கடவுச்சொல் ஆகிய விவரங்கள் தேர்வாணையத்தால் வழங்கப்படமாட்டாது.

9. A valid e-mail ID and Mobile Number is mandatory for one time registration. E-mail ID and Mobile Number are to be kept in active mode. TNPSC will send all communications and messages only to the registered email ID and Mobile.

ஒருமுறைப்பதிவு (OTR) செய்வதற்கு பயன்பாட்டில் உள்ள மின்னஞ்சல் முகவரி மற்றும் அலைபேசி எண் ஆகியவை கட்டாயமாகும். மின்னஞ்சல் முகவரி மற்றும் அலைபேசி எண் ஆகியவற்றை தொடர்ந்து பயன்பாட்டில் வைத்திருக்க வேண்டும். தேர்வு தொடர்பான செய்திகள் அனைத்தும் விண்ணப்பதாரர் பதிவு செய்துள்ள மின்னஞ்சல் முகவரி மற்றும் அலைபேசிக்கு மட்டுமே அனுப்பப்படும்.

10. Though the applicants furnish details / information in the One Time Registration, the details furnished in the application for the Departmental Tests concerned alone will be taken into consideration.

விண்ணப்பகாரர்கள் ஒருமுறைப்பதிவில் தங்களது விவரங்களைப் பகிவ செய்திருந்தபோதிலும் அவர்கள் குறிப்பிட்ட துறைத்தேர்விற்கு விண்ணப்பிக்கும் பொழுது அந்தத் துறைத் தேர்வுக்கான விண்ணப்பத்தில் பதிவு செய்த விவரங்கள் மட்டுமே அவர்கள் தரும் விவரங்களாக எடுத்துக் கொள்ளப்படும்.

11. Please note that all the particulars mentioned in the online application including Name of the applicant, Date of birth, Address, e-mail ID, Centre of Examination etc., will be considered as final. Applicants are hence requested to fill in the online application form with utmost care as no correspondence regarding change of details will be entertained.

இணையவழியில் சமர்ப்பிக்கப்பட்ட விண்ணப்பத்தில் விண்ணப்பதாரர்கள் தரும் பெயர், பிறந்த தேதி, முகவரி, மின்னஞ்சல் முகவரி மற்றும் தேர்வு மையம் போன்ற விவரங்கள் இறுதியானவையாகக் கருதப்படும். எனவே விண்ணப்பதாரர்கள் தங்களது விவரங்களை உள்ளீடு செய்யும் பொழுது மிகுந்த கவனத்துடன் உள்ளீடு செய்து விண்ணப்பத்தைப் பதிவு செய்யுமாறு அறிவுறுத்தப்படுகிறார்கள். ஒருமுறைப்பதிவு அல்லது இணையவழி விண்ணப்பம் ஆகியவற்றில் திருத்தம் கோரி தேர்வாணையத்தால் பெறப்படும் எந்தவொரு கோரிக்கையும் பரிசீலிக்கப்படமாட்டாது.

- 12. The Instructions and Illustration regarding One time Registration are available in the website www.tnpsc.gov.in/www.tnpscexams.in
- $13.$ ஒருமுறைப்பதிவு குறித்த அறிவுரைகள் மற்றும் விளக்கங்கள் www.tnpsc.gov.in / www.tnpscexams.in என்ற இணையதளத்தில் கொடுக்கப்பட்டுள்ளது.
- 14. The Examination fee and the Test code details are available in the Commission's website (Annexure-III).

தேர்வுக் கட்டணம் மற்றும் தேர்வுகளுக்கான குறியீட்டு எண் ஆகிய விவரங்கள் தேர்வாணையத்தின் இணைய தளத்தில் உள்ளன. (இணைப்பு-III)

- 15. Fill all the columns of online application since it is mandatory. இணையவழி விண்ணப்பத்தில் உள்ள அனைத்து கலங்களையும் (Columns) பூர்த்தி செய்வது கட்டாயமாகும்.
- 16. Fill the relevant columns including examination center, working details (Government Employee only), details regarding disability, Communication and Office address, name of the tests, and also the details regarding the Second class / Second class Part-D / Third class language test may be filled by the candidates who apply for the same.

இணையவழி விண்ணப்பத்தில் உரிய கலங்களை அதாவது தேர்வு மையம், பணி விவரம் (அரசுப் பணியாளர் மட்டும்) மாற்று திறனாளி எனில் அதன் விவரம், தொடர்புகொள்ள வேண்டிய முகவரி மற்றும் அலுவலக முகவரி, தேர்வு தாளின் பெயர்கள் மற்றும் இரண்டாம் நிலை / இரண்டாம் நிலை பகுதி – ஈ / மூன்றாம் நிலை மொழித் தேர்வுகளுக்கு விண்ணப்பிப்பவர்கள் அதன் விவரங்களை நிரப்ப வேண்டும்.

17. The candidate should upload the photo and signature in the appropriate links (the photo and signature scanned and kept in the folder already may be used). Also carefully read the declaration in this page. விண்ணப்பதாரர்கள் விண்ணப்பக்கில் தங்கள் நிழற்படம் மற்றும் கையொப்பத்தினை உரிய கட்டங்களில் பதிவேற்றம் செய்ய வேண்டும் (ஏற்கெனவே Scan செய்யப்பட்டுள்ள நிழற்படம் மற்றும் கையொப்பக்கிணை பயன்படுத்திக் கொள்ளலாம்). மேலும் இப்பக்கத்திலுள்ள உறுதிமொழியினையும் கவனமாக படிக்கவும்.

18. The payment is only through online mode i.e. Net banking / Debit card/ Credit card. Other mode of payment will not be allowed/accepted. The fee details will be generated automatically for the number of tests the candidate has chosen i.e. Registration fee of Rs.30+Rs.200 x No. of tests=the amount to be paid.

விண்ணப்பதாரர்கள் தங்களது கட்டணங்களை <u>இணையவழி செலுத்தும்</u> முறையில் அதாவது இணையவங்கி / பற்று அட்டை / கடன் அட்டை <u>முறை</u> ஆகியவற்றில் ஏதேனும் ஒரு முறையில் மட்டுமே<br>தேர்வு கட்டணத்தைச் செலுத்தலாம். <u>பிற வகைகளில் செலுத்தப்படும்</u> <u>கட்டணம் அனுமதிக்கப்படமாட்டாது / ஏற்றுக்கொள்ளப்படமாட்டாது</u>. ஒவ்வொரு தேர்விற்கும் ரூ.200/- தேர்வுக் கட்டணமாகவும், பதிவுக்கட்டணமாக ரூ.30/-ம் சேர்த்து கட்டணத்திற்கான கலத்தில் கணினி தானாகவே மொத்ததொகையினை கணக்கிட்டு காட்டும்.

19. After submitting the payment details in the online application form, wait for the intimation from the server. Meanwhile do not press "back" or "Refresh" button to avoid payment failure or double payment.

விண்ணப்பிக்கும்போது கட்டண விவரங்களைப் பதிவு செய்த பின்னர், அதற்கான தகவல் திரையில் வரும்வரை காத்திருக்கவும். இடையில் ''Back'' அல்லது "Refresh" பொத்தான்களை இயக்காமல் காத்திருக்க வேண்டும்.<br>இல்லையெனில் பணப்பரிமாற்றம் தடைபடும். இரண்டாம் முறையாக பணம் செலுத்தும் கூழ்நிலை ஏற்படும். இதை தவிர்ப்பதற்காகக் காத்திருக்க வேண்டும்

20. If the process of online application is successfully completed, a message will be sent to the registered mobile number. விண்ணப்பத்தினை சரியாக பூர்த்தி செய்த பின்னர் அது குறித்து பதிவு செய்துள்ள அலைபேசி எண்ணிற்கு குறுஞ்செய்தி அனுப்பப்படும்.

# V. General instructions to the candidates: <u>விண்ணப்பதாரர்களுக்கான பொதுவான விதிமுறைகள்</u>

No need to send the application printout or any other documents to the Commission's Office. Only Online submission of application is enough (except the candidates those who are applying for the II Class / II Class Part-D & III Class language tests).

தேர்வாணையத்திற்கு விண்ணப்ப படிவங்களோ அல்லது ஆவணங்களோ அனுப்ப தேவையில்லை. இணையவழி மூலம் விண்ணப்பித்தல் மட்டுமே போதுமானது. (இரண்டாம் நிலை / இரண்டாம் நிலை பகுதி-ஈ <sub>/</sub> மற்றும் மூன்றாம் நிலை மொழித் தேர்விற்கு விண்ணப்பிக்கும் விண்ணப்பதாரர்களை தவிர்த்து).

Applicants are advised in their own interest to apply on-line much before the closing date and not to wait till the last date to avoid the possibility of disconnection / inability / failure to log on to the TNPSC's website on account of heavy load on internet/website.

விண்ணப்பதாரர்கள் தேர்வுக்கு விண்ணப்பிக்க குறிப்பிட்டுள்ள கடைசி நாள் வரை காக்கிருக்காமல் அதற்கு முன்னரே போகிய கால அவகாசத்தில் விண்ணப்பிக்குமாறு அறிவுறுத்தப்படுகிறார்கள்.<br>ஏனெனில் கடைசி நாளில் அதிகப்படியான விண்ணப்பதாரர்கள் விண்ணப்பிக்கும்போது, விண்ணப்பம் சமர்ப்பிப்பதில் தாமதமோ அல்லது தொழில்நுட்பச் சிக்கல்களோ எழ வாய்ப்புள்ளது.

3) TNPSC does not assume any responsibility for the applicants not being able to submit their applications within the last date and time on account of the aforesaid reasons or for any other reason beyond the control of TNPSC.

மேற்கூறிய தொழில்நுட்பக் காரணங்களால் அல்லது வேறு காரணங்களால், விண்ணப்பதாரர்கள் தங்களது விண்ணப்பங்களைக் கடைசி கட்ட நாட்களில் / நேரத்தில் சமர்ப்பிக்க இயலாமல் போனால் அதற்கு தேர்வாணையம் பொறுப்பாகாது.

4) Every applicant should have his own e-mail ID and Password. No applicant should share his e-mail ID, Password, Mobile Number with any other person. In case an applicant does not have a valid personal e-mail ID, he/ she should create a new e-mail ID before applying on-line and must maintain that email account live.

ஒவ்வொரு விண்ணப்பதாரரும் தனக்கென தனி மின்னஞ்சல் முகவரியையும் கடவுச்சொல்லையும் உருவாக்கி வைக்கிருக்க வேண்டும். அவற்றை எந்தச் தூழ்நிலையிலும் மற்றவர்களுடன் பகிர்ந்து கொள்ளக் கூடாது. விண்ணப்பதாரர்கள் தங்களுக்களுக்கான மின்னஞ்சல் முகவரி ஏதுமில்லை எனில் அவர்கள் விண்ணப்பிக்கும் முன்னர் புதிதாக ஒரு மின்னஞ்சல் முகவரியை உருவாக்கி விண்ணப்பத்தைச் சமர்ப்பிக்க வேண்டும். மின்னஞ்சல் முகவரியைத் தொடர்ந்து பயன்பாட்டில் வைத்திருக்க வேண்டும்.

5) Applicants should carefully fill in the details in the On-Line Application at the appropriate places and click on the "SUBMIT" button at the end of the On-Line Application format. Before pressing the "SUBMIT" button, applicants are advised to verify every particular field in the application. The name of the applicant or name of his / her father etc., should be spelt correctly in the application as it appears in the certificates / mark sheets. Any change / alteration found may lead to disqualification of the candidature.

விண்ணப்பதாரர்கள் விண்ணப்பக்கில் அளிக்க வேண்டிய விவரங்களை மிகுந்த கவனத்துடன் உள்ளீடு செய்து விண்ணப்பத்தினைச் சமர்ப்பிக்குமாறு கேட்டுக்கொள்ளப்படுகிறார்கள். சமர்ப்பிக்கும் முன்னர் தாங்கள் அளித்த விவரங்கள் அனைத்தும் சரியாக உள்ளனவா எனச் சரிபார்த்துக் கொள்ளுமா<u>று</u> கேட்டுக்கொள்ளப்படுகிறார்கள். விண்ணப்பதாரர்களின் பெயர் மற்றும் பெற்றோர் பெயர் ஆகியவற்றைச் சான்றிதழ்களில் உள்ளபடி மிகச்சரியாகப் பதிவு செய்யுமாறு அறிவுறுத்தப்படுகிறார்கள். மேற்படி விவரங்களில் மாற்றம் காணப்படின் அவர்களது விண்ணப்பம் நிராகரிக்கப்பட வாய்ப்புள்ளது.

6) Commission is not responsible for any data transmission loss / online interruption or failure.

தகவல் பரிமாற்றத்தின் போது ஏற்படும் குறைபாடுகள் / இணைய வழி கட்டணம் செலுத்தும் முறையில் ஏற்படும் இடர்பாடுகளுக்குத் தேர்வாணையம் பொறுப்பல்ல.

7) No physical hall tickets will be sent to the candidates individually. Hall Ticket can be downloaded from the Commission's Website from a week before the commencement of Departmental Examinations till the last day of examination by presenting the unique online Application Number and Date of birth.

நுழைவுச் சீட்டுகள் ஏதும் விண்ணப்பதாரர்களுக்குத் தனிப்பட்ட ¯ைறà ேதßவாைணயÚதாà அÜபÜபடமாØடா«. ÙணÜபதாரßகã தÕகåதÚ«வÙணÜப எÙமä²Ý றÛத தேதியை குறிப்பிட்டு தேர்வாணைய இணையதளத்தில் தங்களது நுழைவுச்சீட்டினை துறைத்தேர்வு தொடங்குவதற்கு ஒரு வாரத்திற்கு முன்பிருந்து கடைசி தேர்வு நாள் வரை பதிவிறக்கம் செய்து கொள்ளலாம்.

8) Candidates coming without downloaded hall tickets will not be permitted to write the examination.

பதிவிறக்கம் செய்யப்பட்ட நுழைவுச்சீட்டு இல்லாமல் தேர்வுக்கூடத்திற்கு வரும் விண்ணப்பதாரர்கள் தேர்வெழுத அனுமதிக்கப்பட மாட்டார்கள்.

# VI. CENTRES OF EXAMINATIONS:-

The Departmental Examinations will be held at the following Centres:-

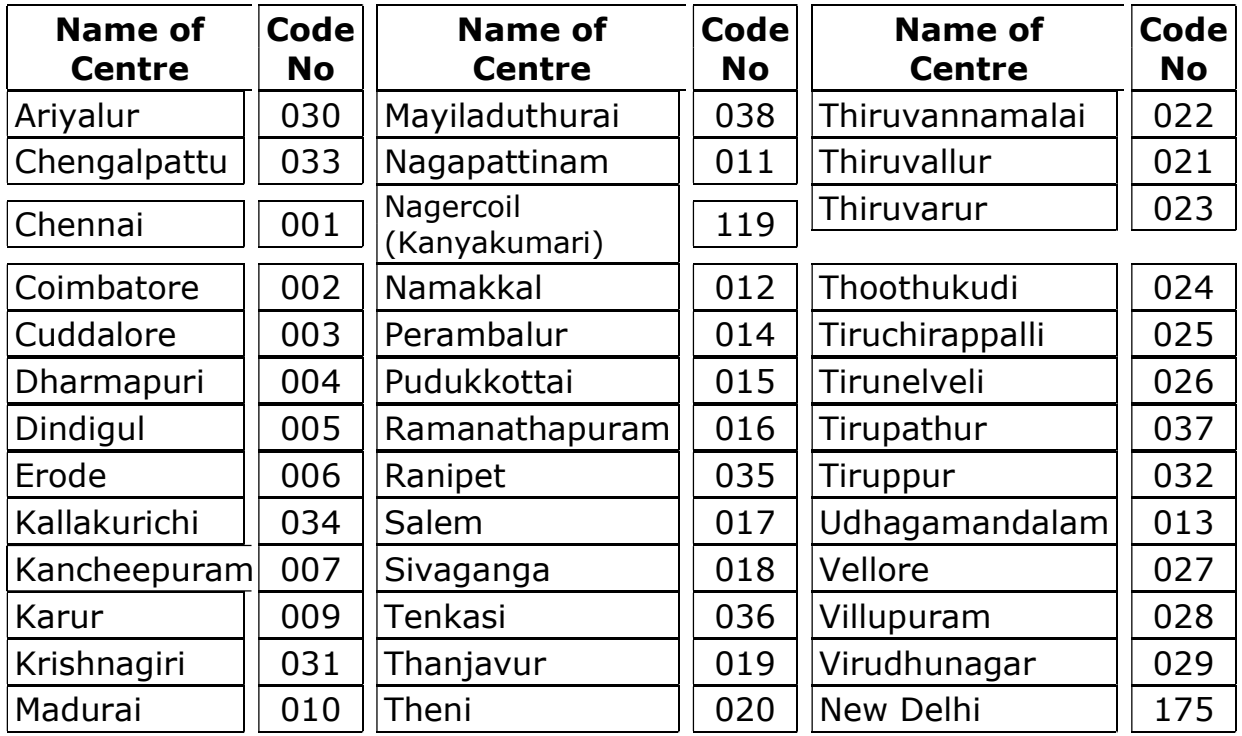

| மையத்தின்              |     | குறியீட்டு மையத்தின் பெயர் குறியீ |     | மையத்தின் பெயர்      | குறியீட்டு |
|------------------------|-----|-----------------------------------|-----|----------------------|------------|
| பெயர்                  | எண் |                                   | எண் |                      | எண்        |
| அரியலூர்               | 030 | மயிலாடுதுறை                       | 038 | திருவண்ணாம <b>லை</b> | 022        |
| செங்கல்பட்டு           | 033 | நாகப்பட்டினம்                     | 011 | திருவள்ளூர்          | 021        |
| சென்னை                 | 001 | நாகர்கோவில்                       | 119 | திருவாரூர்           | 023        |
|                        |     | (கன்னியாகுமரி)                    |     |                      |            |
| கோயம்புத்தூர்          | 002 | நாமக்கல்                          | 012 | தூத்துக்குடி         | 024        |
| கடலூர்                 | 003 | பெரம்பலூர்                        | 014 | திருச்சிராப்பள்ளி    | 025        |
| தர்மபுரி               | 004 | புதுக்கோட்டை                      | 015 | திருநெல்வேலி         | 026        |
| திண்டுக்கல்            | 005 | இராமநாதபும்                       | 016 | திருப்பத்தூர்        | 037        |
| ஈரோடு                  | 006 | <b>இராணிப்பேட்</b> டை             | 035 | திருப்பூர்           | 032        |
| கள்ளக்குறிச்சி $\vert$ | 034 | சேலம்                             | O17 | உதகமண்டலம்           | 013        |
| காஞ்சிபுரம்            | 007 | சிவகங்கை                          | 018 | வேலூர்               | 027        |
| கரூர்                  | 009 | தென்காசி                          | 036 | விழுப்புரம்          | 028        |
| கிருஷ்ணகிரி            | 031 | தஞ்சாவூர்                         | 019 | விருதுநகர்           | 029        |
| மதுரை                  | 010 | தேனி                              | 020 | புதுடில்லி           | 175        |

<u>தேர்வு மையங்கள்:-</u><br>- «இதற்கை<br>இறைத் தேர்வுகள் கீழ்க்காணும் மையங்களில் நடைபெறும்

# $Note / @b"$ ப்பு:-

The candidates should write the examination only at the Head quarters of the District in which they are working, unless or otherwise they are specifically permitted by the Tamil Nadu Public Service Commission to write the Examination in any other Centre. This condition will not apply to the unemployed candidates and candidates employed in private concerns.

விண்ணப்பதாரர்கள் தாங்கள் பணிபுரியு மாவட்டத்தின் தலைநகரில் தான் தேர்வு எழுத வேண்டும். வேறு தேர்வு மையத்தில் தேர்வு எழுத வேண்டுமெனில் அதற்குத் தேர்வாணையத்தின் தனிப்பட்ட அனுமதி பெறவேண்டும். இந்த நிபந்தனை பணியில் இல்லாதவர்களுக்கும், தனியார் நிறுவனங்களில் பணிபுரிபவர்களுக்கும் பொருந்தாது.

# VII. CHANGE OF CENTRE

The candidate will appear for the examination at the centre where he/ she is employed. Any subsequent claim, in regard to change of centre made thereafter on submission of online application will not be entertained.

#### தேர்வு மையத்தை மாற்றுதல்

விண்ணப்பதாரர் தான் பணிபுரியும் இடத்தைச் சேர்ந்த தேர்வு மையத்திலேயே தேர்வு எழுத வேண்டும். விண்ணப்பத்தினை சமர்ப்பித்த பின்னர் மைய மாற்றத்திற்கான கோரிக்கை கவனிக்கப்பட மாட்டாது.

#### VIII. SCHEDULE OF WRITTEN EXAMINATIONS:-

All the candidates shall be present in examination venue One hour before (i.e., 8.30 a.m. forenoon and 1.30 p.m. afternoon) the commencement of the examination. However candidates are not allowed inside the venue after 9.00 a.m and 2.00 p.m in the forenoon and afternoon sessions respectively.

#### கேர்வின் கால அட்டவணை:-

விண்ணப்பதாரர்கள் தேர்வு தொடங்குவதற்கு ஒரு மணி நேரத்திற்கு முன்பாக அதாவது 8.30 முற்பகல் மற்றும் 1.30 பிற்பகல் தேர்வு மையத்திற்கு வருகை புரிய வேண்டும். முற்பகல் 9.00 மற்றும் பிற்பகல் 2.00-க்கு பின்னர் வரும் விண்ணப்பதாரர்கள் எவரும் கேர்வுக் கூடத்திற்குள் அனுமதிக்கப்படமாட்டார்கள்.

#### $FEE$ :-

The fee payable for each of the tests included in the Departmental Examinations is given in the Annexure-III.

#### கேர்வுக் கட்டணம்:-

துறைத் தேர்வில் அடங்கியுள்ள ஒவ்வொரு தேர்வுக்கும் செலுத்தப்பட வேண்டிய தேர்வுக் கட்டணம் பிற்சேர்க்கை –III ல் கொடுக்கப்பட்டுள்ளது.

#### <u>Note / குறிப்பு:-</u>

i) Candidates are at liberty to apply for as many tests as the time table allows. If a candidate applies for two or more tests which are held at one and the same time, he/she will be permitted to write only one of the tests which may be decided by him/her, even though all the opted tests appear in the Memorandum of admission.

விண்ணப்பதாரர்கள் கால அட்டவணையில் உள்ள எக்கனை கேர்வுகளையும் எழுதுவதற்கு விண்ணப்பிக்கலாம். ஒரு விண்ணப்பதாரர், ஒரே நேரத்தில் நடைபெறவிருக்கும் இரண்டு அல்லது அதற்கு மேற்பட்ட தேர்வுகளை எழுத விண்ணப்பித்திருந்து, அதற்காக இவ்வலுவலகத்திலிருந்து அத்தேர்வுகளுக்குரிய தேர்வு நுழைவுச் சீட்டு பெறப்பட்டிருந்தாலும், தனது விருப்பப்படி அத்தேர்வுகளில் ஏதாவது ஒரு தேர்வை மட்டுமே எழுதுவதற்கு அவர் அனுமதிக்கப்படுவார்.

ii) If, for any reason, the Commission is not satisfied as to the trustworthiness of a candidate's result, the candidate will be required to undergo examination in one or more of the subjects of the examinations for which he appeared and his success or failure will be determined on the result of such  $re -$  examination.

ஏகாவது காரணத்தினால், விண்ணப்பதாரருடைய தேர்வு முடிவின் **நம்பகத்தன்மையில்** தேர்வாணையம் மனநிறைவு கொள்ளாவிடில், அவர் எழுதிய தேர்வின் ஒன்று அல்லது அதற்கு மேற்பட்ட பாடங்களின் மறுதேர்வுக்கு அவர் உட்படுத்தப்படுவார். இம்மறுதேர்வின் முடிவுகளின் அடிப்படையில் தான் அவருடைய வெற்றி அல்லது தோல்வி நிர்ணயிக்கப்படும்.

 $10<sup>1</sup>$ 

### IX. SYLLABUS / SCHEME / PATTERN / TYPE OF DEPARTMENTAL EXAMINATION

துறைத்தேர்வுகளுக்கான பாடத்திட்டம் / தேர்வு அமைப்பு முறை

The detailed syllabus and the pattern / type of Examination / Duration of Examination / minimum pass marks (Annexure-II) of the Departmental test

துறைத் தேர்வுகளுக்கான விரிவான பாடத்திட்டம் மற்றும் தேர்வின் வகை / தேர்வு அமைப்பு முறை/

### தேர்வின் கால அளவு $/$  தேர்ச்சி பெற தேவையான குறைந்தபட்ச மதிப்பெண்கள் (இணைப்பு  ${\rm H})$

### <u>Note / குறிப்பு:-</u>

Candidates are allowed the option to answer the paper in all the tests either in English or in Tamil or partly in English and partly in Tamil, except for the Language Tests, Translation Tests, General Educational Test Paper-I, Audit Superintendents of Highways Department - First Paper, Members of the Staff of the Tamil Nadu Khadhi and Village Industries Board-First Paper.

விண்ணப்பதாரர்கள், மொழித் தேர்வு மொழி பெயர்ப்புத் தேர்வு, பொது கல்வித் தகுதித் தேர்வு தாள்- $\rm I$ , நெடுஞ்சாலைத் துறையில் தணிக்கை கண்காணிப்பாளர் தாள்.[, தமிழ்நாடு கதர் கிராம தொழில் வாரியம், தாள்.[, ஆகியவற்றைத் தவிர, பிற துறைத் தேர்வுகளை ஆங்கிலத்தில் அல்லது தமிழில் அல்லது விடைத் தாளின் ஒரு பகுதியை ஆங்கிலத்திலும் மறுபகுதியைத் தமிழிலும் கலந்து விடையளிக்க அவர்கள் அனுமதிக்கப்படுவர்.

## X. GENERAL EDUCATIONAL TEST (S.S.L.C. Std.)

### பொதுக் கல்வித் தகுதித் தேர்வு (எஸ். எஸ். எல். சி. பாடத்திட்டம்)

The classes of persons mentioned in column (2) of Table below are eligible to apply for admission to the Examination for the purpose specified in the corresponding entry in column (3) subject to production of the certificate obtained from the authorities mentioned in column (4) thereof:-

தகுதித் தேர்வு (எஸ். எஸ். எல். சி. பொதுக் கல்வித் பாடத்திட்டத்தின்படி) கீழே உள்ள அட்டவணையின் கலம் (2)-ல் குறிப்பிடப்பட்டுள்ள நபர்கள், அதற்கெதிராகக், கலம் (3)-ல் குறிப்பிடப்பட்டுள்ள காரணங்களுக்காக கலம்  $(4)$ -ல் கூறப்பட்டுள்ள தகுதியுடைய அலுவலரிடமிருந்து பெறப்பட்ட சான்றிதழுடன் இத்தேர்வுக்கு விண்ணப்பிக்கலாம்.

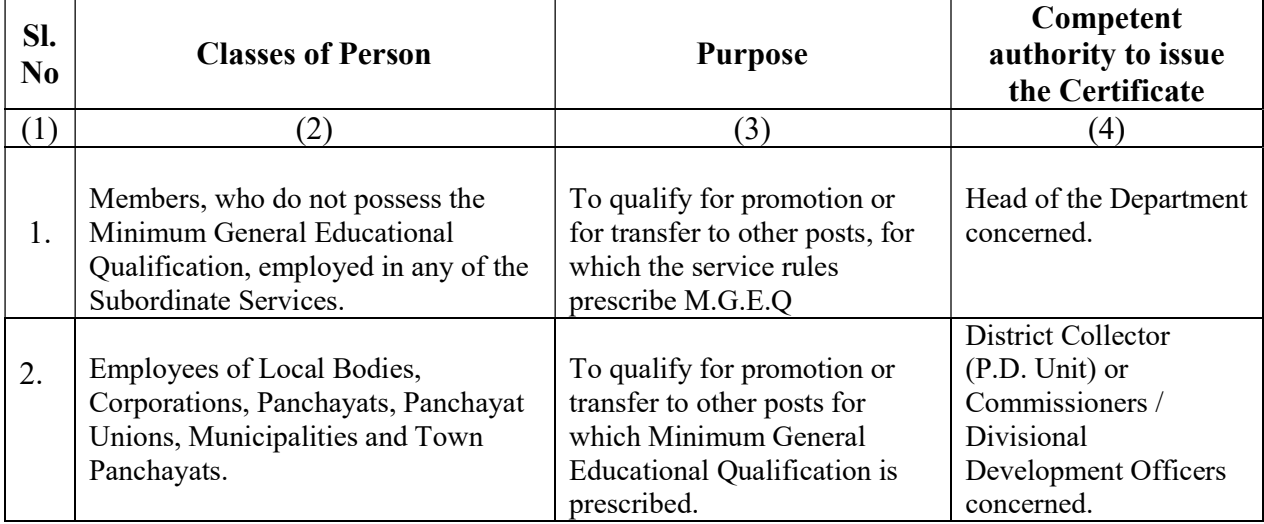

#### **TABLE**

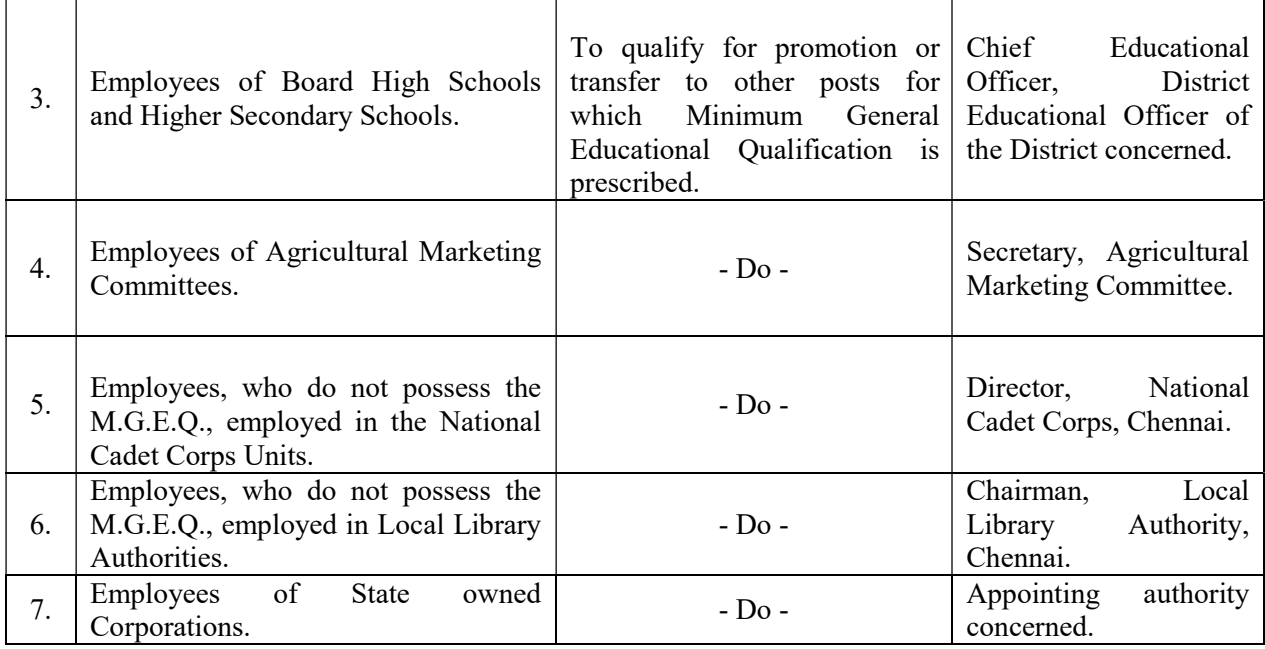

### <u>அட்டவணை</u>

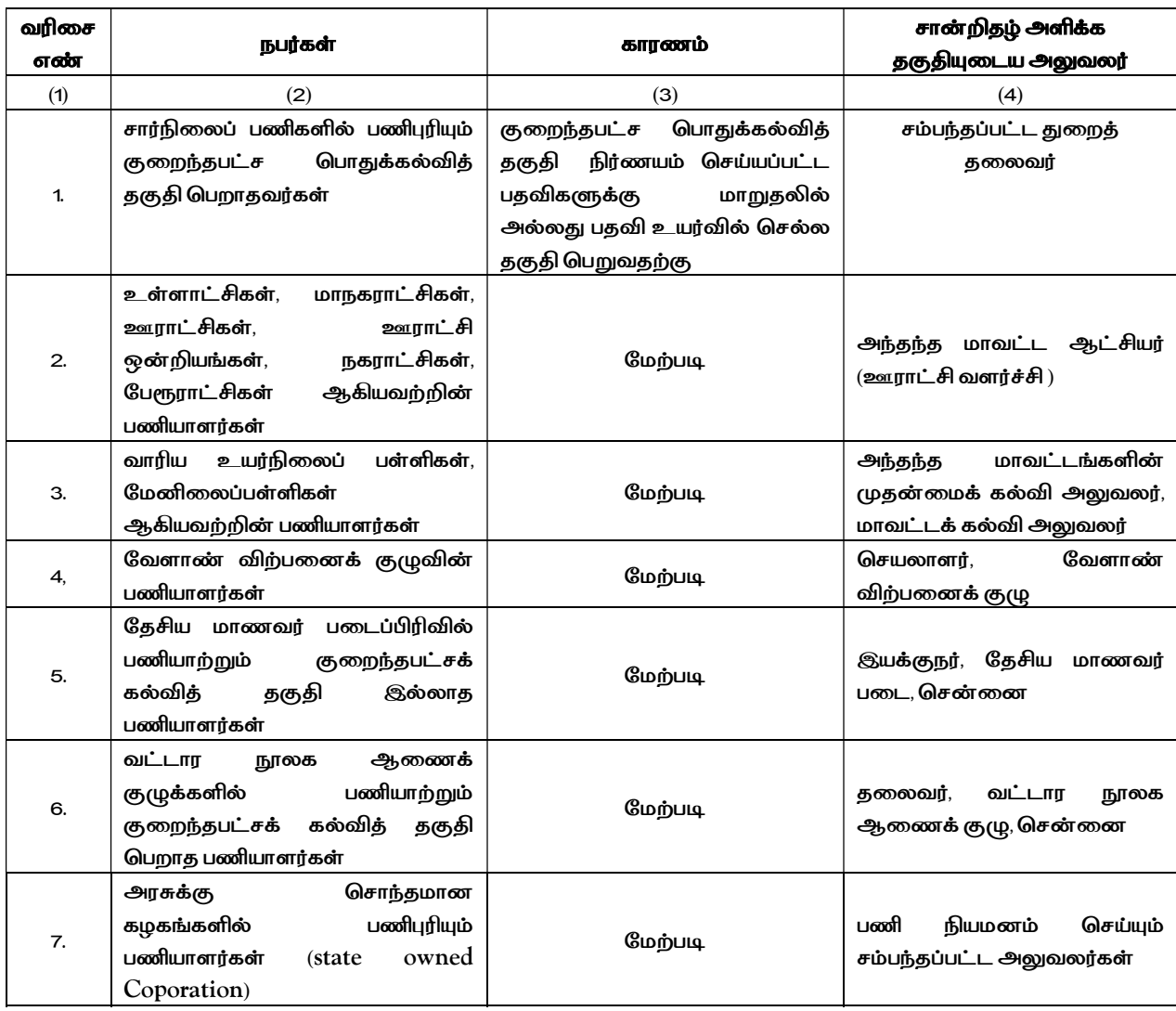

<u>Note / குறிப்பு:-</u>

i) The authority competent to issue the certificate in respect of persons employed in the Revenue Department, Commercial Taxes Department and Survey and Land Records Department shall be the Collector of the District, the Deputy Commissioner of Commercial Taxes concerned and the Deputy Director of Survey and Land Records, respectively.

வருவாய்த் துறையில் பணிபுரியும் அலுவலர்கள் அம்மாவட்ட ஆட்சியரிடமிருந்தும், வணிக வரித் துறையில் அலுவலர்கள் பணி புரியும் சம்மந்தப்பட்ட வணிகவரித் துறை துணை ஆணையரிடமிருந்தும், நில அளவை மற்றும் பதிவுருக்கள் துறையில் பணி புரியும் அலுவலர்கள் அத்துறையின் துணை இயக்குநரிடமிருந்தும் சான்றிதழைப்பெற வேண்டும்.

ii) The candidates who apply for GENERAL EDUCATIONAL TEST (SSLC STANDARD) should furnish the particulars along with certificate of eligibility duly attested by their Head of the Department in the format furnished below and handover the same to the Invigilator on the last day of the examination. Failure to do so will be liable for rejection of their application.

பொதுக் கல்வித் தகுதித் தேர்வுக்கு (S.S.L.C. தரம்) விண்ணப்பிக்கும் விண்ணப்பதாரர்கள், தங்கள் துறைத் தலைவரால் சான்றொப்பமிடப்பட்ட தகுதிச் சான்றுடன் கீழ்க்கண்ட படிவத்தில் கோரப்பட்டுள்ள விவரங்களை பூர்த்தி செய்து துறைத் தலைவரின் சான்றொப்பத்தினைப் பெற்று தேர்வு நாளன்று தேர்வுக் கூடத்திற்கு எடுத்து வரவேண்டும். தேர்வு முடிந்தவுடன் இதனை அறைக் கண்காணிப்பாளரிடம் ஒப்படைக்க வேண்டும். அவ்வாறு செய்யத் தவறின் விண்ணப்பங்கள் நிராகரிக்கப்படும்.

### **FORMAT**

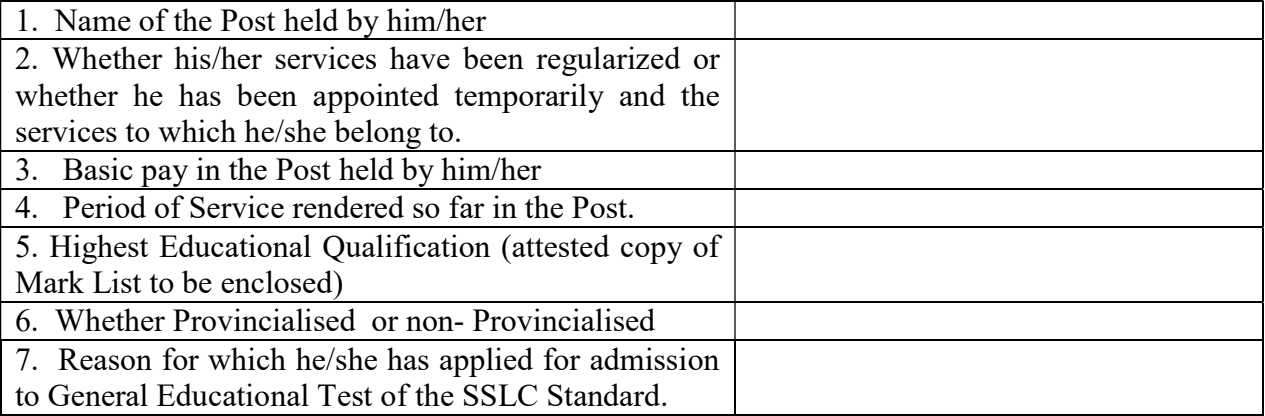

Place:

Signature with Designation

Office Seal

## XI.SECOND / THIRD CLASS LANGUAGE TEST :

i) The Second Class Language Test (Tamil), is conducted for persons in Government Service and for persons aspiring for Government service, who have passed S.S.L.C. Public Examination, but have not studied Tamil as one of the Languages, or not studied the high school course in Tamil medium of instruction. Such candidates should submit a copy of SSLC Mark List / T.C. during the Viva Voce Examination.

#### இரண்டாம்  $/$  மூன்றாம் நிலை மொழித் தேர்வு

இரண்டாம் நிலை மொழித் தேர்வு (தமிழ்) என்பது தமிழ்நாடு அரசுப்பணியில் சேர்ந்த  $/$  சேர விழையும் நபர்கள் பள்ளியிறுதி வகுப்பு தேர்ச்சி வரை, தமிழ் மொழியை பாட மொழியாகவோ மற்றும் பயிற்று மொழியாகவோ கற்காமல், வேறு மொழியைக் கற்றவர்களுக்காக நடத்தப்படுகிறது. மேற்படி விண்ணப்பதாரர்கள் பள்ளியிறுதி வகுப்பு கேர்ச்சி சான்றிகம்கள் / மாற்றுச் சான்றிகம்களின் நகல்களை நேர்முகத் தேர்வின் போது சமர்ப்பிக்க வேண்டும்.

ii) THE THIRD CLASS LANGUAGE TEST (VIVA VOCE) in Tamil/Telugu is conducted only for Assistant Curators in the Government Museum and in Hindi / Kannada / Malayalam / Telugu / Urdu for Probationary Sub-Registrars and Probationary District Registrars in the Registration Department. Hence the above candidates are directed to inform the details of their employment in the applications without fail.

மூன்றாம் நிலை மொழித் தேர்வு – தமிழ் மற்றும் தெலுங்கு மொழிகளுக்கு அரசு அருங்காட்சியகங்களில் Assistant Curator பதவியில் உள்ளவர்களும், இந்தி, கன்னடம், மலையாளம், தெலுங்கு மற்றும் உருது ஆகிய மொழிகளுக்கு பதிவுத்துறையில் துணைப்பதிவாளர் மற்றும் மாவட்டப் பதிவாளர் பதவியில் உள்ளவர்களும் விண்ணப்பிக்கலாம். எனவே, இவ்விண்ணப்பதாரர்கள் தாங்கள் பணிபுரியும் விவரத்தை தவறாது தெரிவிக்குமாறு அறிவுறுத்தப்படுகிறார்கள்.

iii) The candidates who satisfy the above conditions **alone need apply** for these tests and those who are not covered under the above categories are not eligible to apply for the test. The applications if any, received from candidates other than that of the two categories mentioned above will be rejected summarily / or made ineligible for the said tests, as the case may be.

மேற்காணும் நிபந்தனைகளுக்குட்பட்ட விண்ணப்பதாரர்கள் **மட்டுமே** இக்கேர்வுகளுக்கு விண்ணப்பிக்க வேண்டும். அவ்வாறில்லாக விண்ணப்பதாரர்களின் விண்ணப்பங்கள் முமுமையாக நிராகரிக்கப்படும்  $\vert$  அல்லது இத்தேர்வுகளுக்கு விண்ணப்பிக்க தகுதியற்றவராக்கப் படுவார்கள்.

iv) The candidates, who are applying for the  $II / II$  Class Part-D and III class language test should send the downloaded copy of applications immediately without fail to the Commission's office.(Test Code Nos: 019 & 201, 202, 203, 204, 205, 206 & 207)

இரண்டாம் நிலை / இரண்டாம்நிலை பகுதி-ஈ மற்றும் மூன்றாம் நிலை மொழித் தேர்விற்கு விண்ணப்பிக்கும் விண்ணப்பதாரர்கள், பதிவிறக்கம் செய்து பெறப்படும் விண்ணப்பத்தின் நகலினை தேர்வாணையத்திற்கு அனுப்பி வைக்க வேண்டும். (தேர்வு குறியீட்டு எண்கள்  $019\,$   $\&$ 201, 202, 203, 204, 205, 206 & 207)

#### <u>XII. DIFFERENTLY ABLED CANDIDATES / மாற்றுத்திறனாளிகள் :</u>

i) The candidates those who are differently abled must mention the disability in the online application without fail. They should produce the proof of evidence in the Examination hall, compulsorily.

மாற்றுத் திறனாளி விண்ணப்பதாரர்கள், அவர்களின் இயலாமை வகையினை விண்ணப்பத்தில் தவறாமல் குறிப்பிட வேண்டும். மேலும், மாற்றுத் திறனாளி குறித்த ஆதாரத்தினை கட்டாயமாக தேர்வு அறையில் சமர்ப்பிக்க வேண்டும்.

ii) Persons with benchmark disabilities in the category of blindness / locomotor disability – both arm affected / cerebral palsy the facility of scribe shall be given, if so desired. In case of other categories of persons with benchmark disabilities, the provision of scribe can be allowed on

production of a certificate to the effect that, the person concerned has physical limitations to write including that of speed, and a scribe is recommended to write examination in his behalf, from the Chief Medical Officer / Civil Surgeon / Medical Superintendent of a Government Health Care Institution, in the proforma annexed in Appendix -I, if so desired by that person.

பார்வைத்திறன் குறைபாடு, இரு கைகளும் பாதிக்கப்பட்ட இயக்க குறைபாடு மற்றும் பெருமூளை வாதம் உடைய மாற்றுத்திறனாளிகள், விருப்பத்தின் பேரில், உதவியாளர்கள் அமர்த்திக்கொள்ள அனுமதிக்கப்படுவார்கள். உதவியாளர் கோரும் இதர மாற்றுத் திறனாளி விண்ணப்பதாரர்கள், தேர்வு எழுத இயலாமையினால், உதவியாளர் அமர்த்திக்கொள்ள பரிந்துரைத்து முதன்மை மருத்துவ அலுவலர்  $/$  அறுவை சிகிச்சை நிபுணர்  $/$  அரசு சுகாதார நிறுவன மருத்துவக் கண்காணிப்பாளரால், வழங்கப்பட்ட சான்றிதழ் (இணைக்கப்பட்ட படிவத்தில்  $\operatorname{Appendix-I}$ ) சமர்ப்பிக்க வேண்டும்.

iii) Differently abled candidate will be allowed extra time in the ratio of 20 minutes per hour (both Objective and Descriptive type of examination) for writing the departmental examination.

மாற்றுத்திறனாளி விண்ணப்பதாரர்கள் தேர்வு எழுதுவதற்கு ஒரு மணி நேரத்திற்கு இருபது நிமிடம் என்ற விகிதத்தில் (கொள்குறி வகை மற்றும் விரிவான விடை எழுதும் வகை தேர்வுகள்) கூடுதல் நேரம் வழங்கப்படும்.

iv) The Chief Invigilator shall arrange for the scribes and the scribes will be paid remuneration by the Commission.

தேர்வெழுதுவதற்கு உதவியாளர்களை முதன்மை கண்காணிப்பாளர் ஏற்பாடு செய்வார். அவர்களுக்கு மதிப்பூதியம் தேர்வாணையத்தால் வழங்கப்படும்.

v) Before closure of the examination, the scribe will read what he/she has written in the answer book so as to ensure the correctness of the dictation. A declaration to this effect should be given by such candidates with thumb impression/signature.

தேர்வின் முடிவில், விண்ணப்பதாரர் கூறியதைத்தான உதவியாளர் எழுதியுள்ளார் என்பதை உறுதி செய்யும் பொருட்டு, உதவியாளர் விடைத்தாளில் தான் எழுதியதைப் படித்துக்காட்டுவார். இதற்கான சான்றிகமை விண்ணப்பதாரர் தனது பெருவிரல் ரேகை பகிவு செய்து  $/$  கையொப்பமிட்டு அளிக்க வேண்டும்.

vi) Candidates who are unable to make use of their own hands due to any infirmity to hold the answer books or turn the pages for answering the questions are allowed the assistance of a mazdoor subject to the conditions that the candidate has to engage an uneducated mazdoor to hold the book and turn the pages at his own cost.

விடைத்தாள்களைக் கைகளால் பிடித்து அதன் பக்கங்களைத் திருப்புவதற்கு இயலாத விண்ணப்பதாரர் நிபந்தனைகளுக்குட்பட்டு உதவியாளர் (Mazdoor) ஒருவர் உதவியுடன் தேர்வு எழுத அனுமதிக்கப்படுவார். இவ்வாறு உதவி செய்வதற்கு எழுத்தறிவு இல்லாத ஒருவரை (Uneducated Mazdoor) விண்ணப்பதாரரே தன் சொந்த செலவில் நியமித்துக் கொள்ள வேண்டும்.

## XIII. GENERAL INSTRUCTIONS / பொதுவான விதிமுறைகள்:

1. Any communication intended for the Commission must be made in writing with the particulars of Application Number assigned to him, the centre chosen by him/her and the name of the test for which he/she has applied and the Register Number, if any assigned to him/her and addressed only to the **Controller of Examinations**. If a reply is sought, a selfaddressed and sufficiently stamped envelope should be sent so as to comply with his/her request.

தேர்வாணையத்திற்கு <u>அனுப்பப்படும்</u> எவ்விகக் மூலமாக, தகவலும், எழுத்து விண்ணப்பதாரருக்கு ஒதுக்கப்பட்ட விண்ணப்ப எண், விண்ணப்பதாரர் விண்ணப்பித்துள்ள தேர்வின் பெயர், பதிவு எண், தேர்ந்தெடுத்துள்ள தேர்வு மையம் ஆகிய விவரங்கள் குறிப்பிடப்பட்டு <mark>தேர்வுக்கட்டுப்பாட்டு அலுவலருக்கு</mark> மட்டுமே முகவரியிடப்பட வேண்டும். மறுமொழி வேண்டியிருப்பின், தன் முகவரியுடன், போகிய அஞ்சல் வில்லை ஒட்டப்பட்ட உறையும் அனுப்பப்பட வேண்டும்.

2. A candidate submitting an application to the Departmental Examinations will abide by all the rules in force.

துறைத் தேர்வு எழுதுவதற்கு விண்ணப்பம் சமர்ப்பிக்கும் ஒரு விண்ணப்பதாரர், தேர்வுகள் தொடர்பாக நடைமுறையிலிருக்கும் விதிகளுக்கு உட்பட்டவராவார்.

3. Candidates should sit for the examination only at the centre mentioned in the Memorandum. Candidates appearing at a centre other than the one mentioned in the Memorandum should produce an order from the Tamil Nadu Public Service Commission in which change of centre has been permitted.

விண்ணப்பதாரர்கள் அனுமதிக் குறிப்பாணையில் குறிப்பிட்டுள்ள தேர்வு மையத்தில்தான் தேர்வு எழுதவேண்டும். அனுமதிக் குறிப்பாணையில் கண்டுள்ள தேர்வு மையத்தில் இல்லாது வேறு மையத்தில் தேர்வு எழுதுபவர்கள் தமிழ்நாடு அரசுப் பணியாளர் தேர்வாணையத்திடமிருந்து பெற்ற தேர்வு மைய மாற்றம் அனுமதிக்கப்பட்டதற்கான குறிப்பாணையைக் காண்பிக்க வேண்டும்.

4. No candidates whose name is not in the Attendance Sheet will be admitted into the examination hall.

தேர்வுக்கு அனுமதிக்கப்பட்டவர்களின் வருகை பெயர் பட்டியலில் பெயர் இல்லாத எவரும் தேர்வுக் கூடத்திற்குள் அனுமதிக்கப்பட மாட்டார்கள்.

5. Candidates should bring with them to the examination hall on each day of the examination the Memorandum of admission issued to them for inspection by the Invigilator and if they fail to do so they will not be allowed to write the examination.

விண்ணப்பதாரர்கள் அனுமதி குறிப்பாணையை ஒவ்வொரு தேர்வு நாளின் போதும் எடுத்து வரவேண்டும். அவ்வாறு செய்யத் தவறுபவர்கள் தேர்வு எழுத அனுமதி மறுக்கப்படுவர்.

6. Smoking is prohibited in the examination hall.

#### தேர்வு கூடத்தில் புகைப் பிடிப்பது தடை செய்யப்படுகிறது.

7. No candidates suffering from any contagious disease will be admitted into the examination hall.

தொற்று நோயினால் பாதிக்கப்பட்டுள்ள விண்ணப்பதாரர்கள் தேர்வுக்கூடத்திற்குள் அனுமதிக்கப்படமாட்டார்கள்.

8. The candidates are required to attend both objective and descriptive type of Departmental Examinations compulsorily for the Test Codes for which both objective and descriptive type of examinations are prescribed.

ஒருங்கிணைந்த கொள்குறி வகை மற்றும் விரிந்துரைக்கும் வகை துறைத் தேர்வுகளுக்கு <u>விண்ணப்பதாரர்கள் கொள்குறி வகை மற்றும் விரிந்துரைக்கும் வகையென அமையப்</u> <u>பெற்ற இரண்டு வகைத் தேர்வுகளுக்கும் கட்டாயமாக வருகை புரியவேண்டும்.</u>

9. The candidates are required to obtain minimum pass marks in both types (objective  $\&$ descriptive) for considering them as passed in the Departmental Tests where combination of objective and descriptive type of examinations is prescribed in respect of the Departmental Test.

விண்ணப்பதாரர்கள் கொள்குறி வகை மற்றும் விரிவான விடை எழுதும் வகையில் ஒருங்கே அமையப்பெற்ற மேற்படி துறைத்தேர்வுகளில் இரண்டு வகைத் தேர்வுகளிலும் தேர்ச்சி பெற நிர்ணயிக்கப்பட்ட குறைந்தபட்ச தேர்ச்சி மதிப்பெண்களைக் கட்டாயமாகப் பெற்றால்தான் குறிப்பிடப்பட்ட துறைத்தேர்வில் தேர்ச்சி பெற்றவராக கருதப்படுவர்.

10. No candidates will be allowed to leave the examination hall till the closure of the examination.

எந்தவொரு விண்ணப்பதாரரும் தேர்வுக்குரிய நேரம் முடிவதற்கு முன்பாகத் தேர்வுக் கூடத்தை விட்டுச் செல்ல அனுமதிக்கப்படமாட்டார்.

11. Strict silence should be maintained in the examination hall.

தேர்வுக்கூடத்திற்குள் கண்டிப்பாக அமைதி கடைபிடிக்கப்பட வேண்டும்.

### XIV. SPECIAL INSTRUCTIONS FOR COMPUTER BASED ONLINE TEST

#### <u>கணினி வழி இணைய தேர்வு முறைக்கான சிறப்பு விதிமுறைகள்</u>

The candidate has to appear for the examination where he/she has been allotted to the  $i)$ examination. Change of centre or venue is not permitted. He/She has to carry the Hall Ticket (Admission Card) and same has to be produced at the examination venue. Each candidate will be assigned a computer to take up the examination. Candidates will be provided with a user name and password to login the system. Necessary instructions will be displayed on screen. Kindly read all the instructions carefully.

விண்ணப்பதாரர்கள் அவர்களுக்காக ஒதுக்கப்பட்ட தேர்வு மையத்தில் மட்டுமே தேர்வு எழுத வேண்டும். தேர்வு மையத்தினை மாற்றம் செய்ய அனுமதிக்கப்பட மாட்டாது. விண்ணப்பதாரர்கள் நுழைவுச் சீட்டினை தேர்வு மையத்திற்குக் கொண்டு சென்று காண்பிக்கப்பட வேண்டும். விண்ணப்பதாரர்கள் பயனாளர் குறியீடு மற்றும் கடவுச்சொல்லைப் பயன்படுத்தி கணினியில் புகுபதிகை செய்ய வேண்டும். திரையில் தோன்றும் அனைத்து அறிவுரைகளையும் கவனமாகப் படிக்கவும்.

- $\ddot{\mathbf{i}}$ Candidates are not permitted to carry any electronic and/or communication device into the examination hall. They are advised not to bring the electronic gadgets with them. விண்ணப்பதாரர்கள் மின்னணு மற்றும் தகவல் தொடர்பு சாதனங்களை தேர்வு அறைக்குள் கொண்டு செல்ல அனுமகியில்லை. அதனால் மின்னணு சாதனங்களை எடுத்து வர வேண்டாம் என அறிவுறுத்தப்படுகிறார்கள்.
- $\ddot{\mathbf{u}}$ Computer Based Test, is similar to paper pen shading test. கணினி வழி தேர்வு என்பது, தாளின் மீது எழுதுகோல் கொண்டு விடையை நிரப்பும் தேர்வு போன்றதே.
- $iv)$ In Computer Based Test, questions with four options each will be displayed in the computer screen.

கணினி வழி தேர்வில், நான்கு விடைகள் திரையில் தோன்றும்.

v) Candidate can use only the mouse to select the correct answers and proceed with answering the questions. விண்ணப்பதாரர்கள் சுட்டியைப் பயன்படுத்தி சரியான விடையினை தேர்ந்தெடுத்து

கேள்விகளுக்கு பதிலளிக்கலாம்.

- vi) Candidates will be provided with a paper for doing rough work. After closure of the examination, rough sheet will be collected. விண்ணப்பதாரர் ஒவ்வொருவருக்கும், வழிமுறைகளுக்காக பயன்படுத்தும் பொருட்டு தனித்தாள் வழங்கப்படும். தேர்வு முடி வுற்ற பின் தனித்தாள் திரும்பப் பெறப்பட்டுவிடும்.
- vii) Candidate has to click the best answer to the question. Candidates can proceed to the next question by clicking next button. Or previous question by clicking previous button. விண்ணப்பதாரர்கள் உரிய விடையிணை சொடுக்க வேண்டும். விண்ணப்பதாரர்கள்,  $\cdot$ next $\cdot$  என்ற பொத்தனை சொடுக்குவதன் மூலம் அடுத்த கேள்விக்கு செல்லலாம் அல்லது 'previous' என்ற பொத்தனை சொடுக்குவதன் மூலம் முன்புள்ள கேள்விக்கு செல்லலாம்.
- viii) Candidates can review any question and the answers, and the answers can be changed at any time before the closure of examination. They can skip the questions also, if they desire so.

விண்ணப்பதாரர்கள் எந்த கேள்வியினையும் பார்வையிடலாம், கேர்வு முடியும் நேரத்திற்கு முன் எப்போது வேண்டுமானாலும் விடையினை மாற்றலாம். அவர்கள் விரும்பினால், சில கேள்விகளுக்கு விடையளிக்காமல் அடுத்த கேள்விக்கும் செல்ல (முடியும்.

ix) The Question and optional answers will be shuffled randomly and displayed to the candidate.

ஒவ்வொரு விண்ணப்பதாரரின் திரையிலும், கேள்விகள் மற்றும் விடைகளின் வரிசை மாற்றம் செய்யப்பட்டிருக்கும்.

x) Candidate can submit their answers at any time during the examination.

விண்ணப்பதாரர்கள், தேர்வு நேரத்திற்குள் எப்பொழுது வேண்டுமானாலும் தங்களது விடையினை சமர்ப்பிக்கலாம்.

- xi) Once the answers are submitted, the candidates have no option to proceed further. விடையினை சமர்ப்பித்த பிறகு தேர்வினை தொடர முடியாது.
- xii) If the candidate fails to submit their answers, the system will automatically submit the answers to the server, at the closure of the examination. விண்ணப்பதாரர்கள் தங்கள் விடையினை சமர்ப்பிக்க தவறும்பட்சக்தில், கேர்வு முடியும் தருவாயில் தானாகவே விடைகள் சமர்ப்பிக்கப்பட்டுவிடும்.
- xiii) No computer knowledge is required to take up the Computer Based Test. Knowledge in Mouse operation is suffice to take up the Computer Based Test. கணினி வழி தேர்விற்கு, சுட்டியினை எவ்வாறு பயன்படுத்துவது என்று தெரிந்தாலே போதுமானது, கணினியறிவு அவசியமில்லை.

xiv) The question and answers can be zoomed to the required level for the candidates with visual impairment. Candidates have to sign the attendance sheet and affix thumb impression for verification of his/her identity. All the activities of the candidates with the mouse will be recorded in the server and a log file will be created for future reference. The Examination Hall will be under camera surveillance. To acquaint with the operation of Mouse and the CBT, the candidates can take up the mock test available in the Commissions website (www.tnpsc.gov.in) and they can practice the usage of mouse in the mock test. Mock test is similar to the CBT to be held on the day of examination. In the Mock test, all the steps are given similar to the CBT. Candidate can practice the mock test as many times as he/she likes.

பார்வைக் குறைபாடுள்ளவர்கள், கேள்வி மற்றும் விடைகளை தேவைக்கேற்ப எழுத்து வடிவங்களை பெரிதாக்க முடியும். விண்ணப்பதாரர்கள், தங்களது அடையாளத்தை உறுதி செய்ய, வருகைத்தாளில் கையொப்பமிட்டு பெருவிரல் ரேகையினைப் பதிவு செய்ய வேண்டும். சுட்டியின் அனைத்து செயல்பாடுகளும் சேவையகத்தில் சேமிக்கப்பட்டு, பின்னாளில் பார்வையிடுவதற்கிணங்க, கோப்பு உருவாக்கப்படும். தேர்வறை புகைப்படக் கருவி மூலம் கண்காணிக்கப்படும். தேர்வாணைய இணையதளம் (www.tnpsc.gov.in) ல் உள்ள மாதிரி தேர்வினை பழகுவதன் மூலம், கணினி வழி தேர்வில், சுட்டியைக் கையாளும் முறையினை அறிந்துகொள்லாம். மாதிரி தேர்வு என்பது, தேர்வு நாளன்று நடைபெறும் கணினி வழியில் நடைபெறும் இணைய தேர்வு போன்றது. மாதிரி தேர்வில் படிப்படியான அனைத்து விவரங்களும் அளிக்கப்பட்டுள்ளது. விண்ணப்பதாரர்கள் மாதிரி தேர்வினை எத்தனை முறை வேண்டுமானாலும் பழகிக் கொள்ளலாம்.

XV) Answer sheet answered in a Departmental test other than the test mentioned by the candidate in the application/specified in the Hall Ticket will be invalidated.

விண்ணப்பதாரர்கள் விண்ணப்பத்தில் குறிப்பிடப்பட்டுள்ள அல்லது அனுமதிச்சீட்டில் குறிப்பிடப்பட்டுள்ள துறைத்தேர்வு அல்லாமல் வேறு துறைத்தேர்வினை மாற்றி எழுதும் விடைத்தாள் செல்லாததாக்கப்படும்.

## XV. SPECIAL INSTRUCTIONS FOR DESCRIPTIVE TYPE / PATTERN OF EXAMINATION

#### <u>விரிவான விடை எழுதும் தேர்வு முறைக்கான சிறப்பு விதிமுறைகள்</u>

a. The candidates will be supplied with descriptive answer booklets with Preprinted Personalized Bar Coding Sheet attached to it containing self-description of the candidate like Photo, Name, Register No., Test Code No. / Name of the Departmental Test, Date of the Examination, Venue of the Examination etc.

விண்ணப்பகாரருடைய புகைப்படம், பெயர், பகிவ எண், கேர்வக்குறியீட்டு எண்  $\hspace{0.1cm}/\hspace{0.1cm}$ துறைத்தேர்வின் பெயர், தேர்வு நாள் மற்றும் தேர்வுக் கூடம் போன்ற விவரங்கள் அடங்கிய தனித்துவமான தன் விவர பட்டை தாளுடன் கூடிய விரிவான விடை எழுதும் விடைத்தாள் வழங்கப்படும்.

b. It is the responsibility of the candidate to confirm as to the personal particulars printed in the Bar Coding Sheet are related to him / her before answering.

விண்ணப்பதார்களுக்கு வழங்கப்பட்ட தனித்துவமான தன் விவர பட்டை தாளில் அச்சிடப்பட்டு இருக்கும் தம்மைப்பற்றிய விவரங்கள் சரியாக உள்ளனவா என்பதை பதிலளிக்க துவங்குமுன் உறுதி செய்து கொள் வேண்டியது விண்ணப்பதாரரின் பொறுப்பாகும்.

C. Before starting to write the descriptive type of examination, candidates should check the bar code in the answer sheet given to them. If the answer sheet is defective in any way ask the Room Invigilator to replace it.

விண்ணப்பதாரர்கள் தேர்வு எழுதத் தொடங்குமுன் தங்களுக்கு வழங்கப்பட்டுள்ள தனித்துவமான தன் விவர பட்டை தாள் விடைத்தாளில் பட்டைக் குறிமுறை (bar code) **இடப்பட்டுள்ளதா** மேலும், விடைத்தாள் என சரிபார்த்துக் கொள்ளவும். ௭வ்வகையிலேனும் குறைபாடுடையதாக இருந்தால் அதனை மாற்றிக் கொடுக்கும்படி அறைக் கண்காணிப்பாளரிடம் கேட்கலாம்.

d. Candidates are instructed to read the instructions to candidates on the reverse side of the bar coding sheet in the descriptive answer booklets.

கனிக் வமான கன் விவர பட்டை காளின் பின் பக்கம் உள்ள விண்ணப்பதாரர்களுக்கான அறிவுரைகளை கவனமாகப் படிக்கவும்.

e. Candidates are instructed to enter the number of pages answered by him in the space provided in the bar coding sheet.

விண்ணப்பதாரர்கள் தங்களால் விடையளிக்கப்பட்ட பக்கங்களின் எண்ணிக்கையை தன் விவர பட்டை தாளின் அதற்கென கொடுக்கப்பட்டுள்ள இடத்தில் நிரப்பப்பட வேண்டும்.

- f. Candidates are allowed to write the descriptive type of examination in ink or ball point pen (only blue or black or blue black). அனைத்து விடைகளையும் மையினால் தான் எழுத வேண்டும். விண்ணப்பதாரர்கள் விடைகளை எழுத பந்துமுனைப் பேனாக்களையும் பயன்படுத்தலாம். அவர்கள் நீலம் கருப்பு அல்லது கருநீலம் ஆகிய மைகளில் மட்டுமே அல்லது எழுத அனுமதிக்கப்படுகிறார்கள்.
- g. Candidates are allowed the option to answer the paper in all the tests either in English or in Tamil or even to answer any of the papers partly in English and Partly in Tamil except the test on translation and the language test which have to be answered only in the language chosen by them in their applications.

மொழி பெயர்ப்புத் தேர்வு மற்றும் மொழித் தேர்வைப் பொருத்தமட்டில் விண்ணப்பப் படிவத்தில் குறிப்பிட்டுள்ள மொழியில்தான் விடைகளை எழுத வேண்டும். பிற துறைத் தேர்வுகளை ஆங்கிலத்திலோ அல்லது தமிழிலோ அல்லது விடைத்தாளின் ஒரு பகுதியை ஆங்கிலத்திலும் மறுபகுதியை தமிழிலும் கலந்தோ விருப்பப்படி விடையளிக்க அனுமதிக்கப்பட்டுள்ளனர்.

h. Before starting to write the examination candidates should verify whether the page numbers are also in sequence. If the Answer Book (Main / Additional) is defective in any way ask the Room Invigilator to replace it.

விண்ணப்பதாரர்கள் தேர்வு எழுதத் தொடங்குமுன் தங்களுக்கு வழங்கப்பட்டுள்ள விடைத்தாளில் பக்க எண்கள் வரிசையாக உள்ளனவா என்பதையும் சரிபார்க்கவும். விடைத்தாள் (முதன்மை / கூடுதல்) எவ்வகையிலேனும் குறைபாடுடையதாக

அதனை மாற்றிக் கொடுக்கும்படி கண்காணிப்பாளரிடம் இருந்தால் அறைக் கேட்கலாம்.

As the candidates details are preprinted in the personalized bar coding sheet, the i. candidates are instructed not to write their register number and test name, etc. anywhere in the main Answer Book, or on any other page including in the additional answer book, special kind of survey sheets, graph sheet, maps or in the journal sheet if any supplied to them. The answer book of the candidate who violates this instruction will be invalidated.

விண்ணப்பதாரர்களுக்கு வழங்கப்படும் விடைத்தாளில் தம்மைப் பற்றிய தன் விவரங்கள் அனைத்தும் அச்சிடப்பட்டுள்ளதால் தேர்வு நாடுவோர் தங்கள் பதிவு எண்கள் மற்றும் தேர்வு தாள் பெயர் ஆகியவைகளை முதன்மை விடைத்தாளில் எந்த ஒரு பக்கத்திலும் எழுதக்கூடாது. மேலும் அவர்களுக்கு வழங்கப்படும் கூடுதல் விடைத்தாளிலோ, நிலஅளவைத் துறைக்கான சிறப்பு தாள்களிலோ, கிரா∴ப் ஷீட், வரைபடங்கள், ஜர்னல் ஷீட் போன்றவைகளிலோ அல்லது மற்ற பக்கங்களிலோ அவர்களது பதிவு எண்ணை எழுதக்கூடாது. **அவ்வாறு அல்லாமல் முதன்மை** விடைத்தாள் மற்றும் மற்ற பக்கங்களில் தங்களது பதிவு எண்களை எழுதும் விண்ணப்பதாரர்களின் விடைத்தாள்கள் செல்லாதவைகளாக்கப்படும்.

j. Candidates are strictly forbidden from writing their names or initials or any other names or initials on the main or additional answer books. They should not attach their names or initials or any other names or initials even in the order, judgement letter etc. **EXCEPT** WRITING ANSWER TO QUESTION, **CANDIDATES**  $ARE$ FORBIDDEN FROM MAKING ANY OTHER MARKS OR WRITNG ANY FIGURES OR DRAWING ANY DIAGRAMS IN THE MAIN OR ADDITIONAL ANSWER BOOKS. No answer book (whether main or additional) in which these instructions are violated will be valued.

விண்ணப்பதாரர்கள் தம் பெயர்களையோ அல்லது தம் பெயர் சுருக்கங்களையோ அல்லது பிற பெயர்களையோ அல்லது அப்பெயர் சுருக்கங்களையோ முதன்மை அல்லது கூடுதல் விடைத்தாட்களில் எழுத கண்டிப்பாக தடைசெய்யப்படுகிறார்கள். விடைகளில் வரும் ஆணை, தீர்ப்பு, கடிதங்கள் முதலியவற்றில் கூட அவர்களுடைய பெயர்களையோ அல்லது பெயர் சுருக்கங்களையோ அல்லது மற்ற பெயர்களையோ அப்பெயர் சுருக்கங்களையோ எழுதக்கூடாது. வினாவிற்கான விடைகள் தவிர முதன்மை அல்லது கூடுதல் விடைத்தாட்களில் குறிகளை இடுதல், எண்களை எழுதுதல், படங்களை வரைதல் போன்றவைகளிலிருந்து விண்ணப்பதாரர்கள் தடை செய்யப்படுகிறார்கள். இத்தகைய விதிகள் மீறப்பட்ட விடைத்தாட்கள் (முதன்மை அல்லது கூடுதல்) மதிப்பீடு செய்யப்படமாட்டா.

k. The lower part of the left hand pages or if necessary a page or pages of the answer books may be used for any rough work. The rough work should be crossed through afterwards.

விடைத்தாள்களின் கீழ் இடது பக்கம் அல்லது அவசியமிருப்பின் ஓரிரு தாட்கள் வழிமுறைகளுக்காகப் பயன்படுத்தப்படலாம். அவைகள் பிறகு குறுக்காக அடிக்கப்படவேண்டும்.

l. In answering to practical questions candidates must show the entire detailed working in the answer books themselves.

செய்முறை வினாக்களுக்கான விடைகள் எழுதும் போது விண்ணப்பதாரர்கள் அனைத்து வழிமுறைகளையும் விடைத்தாள்களிலேயே குறித்துக் காட்டல் வேண்டும்.

m.In answering papers candidates will on no account be allowed to exceed the time allotted for each paper. Candidate will on no account be allowed to change the test or parts of tests offered by them and for which they are admitted.

ஒவ்வொரு தாளுக்கும் வரையறுக்கப்பட்டுள்ள கால அளவினை கடந்து விடைகளை எழுத விண்ணப்பதாரர்கள் எக்காரணத்தைக் கொண்டும் அனுமதிக்கப்பட மாட்டார்கள். எக்காரணத்தைக் கொண்டும் விண்ணப்பதாரர்கள் அனுமதிக்கப்பட்ட தேர்வைத் தவிர வேறு தேர்வுகளையோ அல்லது தேர்வுகளின் பகுதிகளையோ மாற்றிக் கொள்ள அனுமதிக்கப்படமாட்டார்கள்.

n. Candidates should give the correct numbers of the question or sub-divisions in their answers. If they fail to indicate the correct question number or sub-division of a question or if they give question number incorrectly they are liable to lose marks.

வினாக்களின் சரியான எண்கள் அல்லது உட்பிரிவுகளின் $(\mathrm{sub\text{-}division})$  எண்களை தங்கள் பதிலில் சரியாக குறிக்க தவறினாலும் தவறுதலான வினா எண்களைக் குறித்தாலும் மதிப்பெண்களை இழக்க நேரிடும்.

o. Candidates should bring authorised books with them for the purpose of answering the objective and descriptive type question papers in the test in the case of which the use of books are allowed. Books other than those prescribed for a test will not be allowed in answering the paper or papers in the test. Refer to the Commission's website www.tnpsc.gov.in for the list of books allowed.

புத்தகங்களை வைத்து விடையெழுத அனுமதிக்கப்பட்ட கொள்குறி வகை மற்றும் விரிவான விடை எழுதும் துறைத்தேர்வுகளுக்கு விண்ணப்பதாரர்களே அனுமதிக்கப்பட்ட புத்தகங்களை தங்களுடன் கொண்டு வருதல் வேண்டும். அனுமதிக்கப்பட்ட புத்தகங்கள் அல்லாமல் வேறுபுத்தகங்களைக் கொண்டு தேர்வு எழுத அனுமதிக்கப்படமாட்டார்கள். அனுமதிக்கப்பட்ட புத்தகங்களின் பட்டியலை தேர்வாணைய இணையதளம் www.tnpsc.gov.in-ல் காண்க.

p. No candidates will be allowed to give books or to take books from any other candidates during the hours of examination.

தேர்வு நடைபெறும் நேரத்தில் எந்தவொரு விண்ணப்பதாரரும் புத்தகங்களை மற்றவர்களுக்கு கொடுக்கவோ அல்லது மற்ற விண்ணப்பதாரர்களிடமிருந்து வாங்கவோ அனுமதிக்கப்படமாட்டார்கள்.

q. Candidates are required to provide themselves with their own pens, ink, and blotting paper and instrument boxes.

விண்ணப்பதாரர்களே எழுதுகோல், மை, மையொற்றித்தாள் மற்றும் கருவிப்பெட்டிகள் ஆகியவற்றை எடுத்து வரவேண்டும்.

r. The candidates are permitted to use calculators at the examination hall only for writing the descriptive type of Examination.

விண்ணப்பதாரர்கள் விரிவான விடை எழுதும் வகையிலான தேர்வுகளுக்கு மட்டும் கணிப்புப் பொறியை (Calculator) உபயோகிக்க அனுமதிக்கப்படுவர்.

# XVI General Notes to candidates appearing for the Departmental Examinations துறைத்தேர்வுகள் எழுதும் விண்ணப்பதாரர்களுக்கான பொதுவான குறிப்புகள்

1. Any representation regarding the test for which the candidate is admitted should be made immediately on receipt of the memorandum of admission.

தேர்வு எழுத அனுமதிக்கப்பட்ட விண்ணப்பதாரர் தேர்வு தொடர்பான முறையீடு எதையேனும் தெரிவிக்க வேண்டியிருப்பின் அதனை அனுமதிக் குறிப்பாணை கிடைக்கப் பெற்றவுடன் தெரிவிக்க வேண்டும்.

2. Candidates should take the examination only at the Examination Hall assigned to his/her Register Number. Otherwise their answer books will be invalidated.

விண்ணப்பதாரர் அவருடைய பதிவு எண்ணுக்கு ஒதுக்கப்பெற்ற தேர்வுக்கூடத்தில் இல்லையெனில் அவரது மட்டும்தான் தேர்வு எழுத வேண்டும். விடைத்தாள்கள் செல்லாதவையாக்கப்படும்.

3. Candidates should write only the test for which he/she had applied and been admitted otherwise his/her answer books will be invalidated.

விண்ணப்பதாரர் எந்த தேர்வுகள் எழுத விண்ணப்பித்து அனுமதிக்கப்பட்டுள்ளாரோ, அந்த தேர்வு மட்டுமே அவர் எழுத வேண்டும். இல்லையெனில் அவரது விடைத்தாட்கள் செல்லாததாக்கப்படும்.

4. Candidates appearing for the Departmental Examinations are warned that they should not use unauthorized books containing commentaries, guides, digests, summaries, etc., or books containing notes or unauthorized index noted down in ink or pencil while answering the papers with books. The answer books of the candidates who violate the instructions will be invalidated. The candidates will be expelled from the Examination Hall. They are also liable to be debarred from appearing for any of the examinations either for 3 years or for such term of years as the Commission decides as fit.

துறைத்தேர்வுகளை விண்ணப்பதாரர்கள் விளக்கவுரையுடன் எழுதும் கூடிய அங்கீகரிக்கப்படாத நூல்கள், வழிகாட்டியேடுகள், சுருக்க உரைகள், பின் சுருக்கங்கள், வினா விடை ஏடுகள் போன்றவற்றையோ அல்லது நூல்களோடு எழுதக் கூடிய தேர்வுகளில் குறிப்புரைகளைக் கொண்ட நூல்களையோ அல்லது மையால் அல்லது பென்சிலால் எழுதப்பட்ட அனுமதிக்கப்படாத குறிப்புரைகளோடு கூடிய குறியீடுகளையோ உபயோகிக்கக் கூடாதென எச்சரிக்கப்படுகிறார்கள். அறிவுரைகளை மீறுபவர்களின் மேற்காணும் விடைத்தாள்கள் திருத்தப்படமாட்டா, தேர்வுக்கூடத்திலிருந்து அவர்கள் வெளியேற்றம் செய்யப்படுவர். மேலும், அத்தகையோர் மீண்டும் எந்தவொரு தேர்வு எழுதுவதினின்றும் மூன்று வருடங்களுக்கோ அல்லது தேர்வாணையம் தக்கதெனக் கருதும் கால அளவிற்கோ விலக்கி வைக்கப்படுவர்.

5. In the case of the Civil and Criminal Judicial Test and the Criminal Judicial Test the books containing bare Acts that need not necessarily be Government Publications.

குடிமுறை மற்றும் குற்றவியல் நீதிமுறை (Civil and Criminal Judicial Test), மற்றும் குற்றவியல் நீதிமுறை (Criminal Judicial Test) தேர்வுகளுக்குரிய சட்டப் பிரிவுகளை மட்டும் கொண்டுள்ள புத்தகங்கள் அரசு வெளியீடுகளாக இருக்க வேண்டும் என்ற அவசியமில்லை.

6. The books containing only bare Acts and Rules (without any notes or commentaries or explanations) need not necessarily be Government publication.

குறிப்புரைகள், கருத்துரைகள் அல்லது விளக்கவுரைகள் ஏதுமில்லாத வெறும் சட்டங்கள் மற்றும் விதிகள் ஆகியவற்றைக் கொண்டுள்ள புத்தகங்கள் அரசு வெளியீடுகளாகவே இருக்க வேண்டும் என்ற அவசியமில்லை.

7. As far as Registration Department Test is concerned, the examinees are permitted to use guides containing only circulars and orders issued by Inspector – General of Registration, Government and Board of Revenue and also the Judgement relating to the Department. All other guides, digests, summaries, etc. are prohibited.

பதிவுத் துறையைப் பொருத்தமட்டில், பதிவுத்துறைத் தலைவர், அரசு மற்றும் வருவாய் வாரியத்தினால் வெளியிடப்பட்ட சுற்றறிக்கைள், ஆணைகள் மட்டும் அடங்கிய வழிகாட்டி மற்றும் அத்துறை சம்பந்தப்பட்ட தீர்ப்புரைகளையும் விண்ணப்பதாரர்கள் நூலையும் பயன்படுத்திக் கொள்ள அனுமதிக்கப்படுவார்கள். பிற அனைத்து வழிகாட்டி நூல்கள், தொகுப்புகள், சுருக்க உரைகள் முதலியவைகளை தேர்வின் போது பயன்படுத்த தடை செய்யப்பட்டுள்ளது.

8. Special ruled Sheets for answering question on Book-keeping in the Departmental Test for Officers of the Co-operative Department will not be supplied. Candidates should themselves rule the papers in the Answer book. For this purpose they should bring their own pencil and ruler or scale.

கூட்டுறவுத் துறைத்தேர்வில் வணிகக் கணக்கு முறை வினாத்தாளுக்கு விடையளிக்க கோடிட்ட சிறப்புத் தாள்கள் வழங்கப்படமாட்டா. விண்ணப்பதாரர் விடைத்தாள்களில் தாமே கோடிட்டிக் கொள்ள வேண்டும். இதற்கென அவர்கள் தம் சொந்த எழுதுகோல் மற்றும் வரை உருளை அல்லது அளவுகோல் ஆகியவற்றைக் கொண்டு வரவேண்டும்.

9. A list of Instruments, etc, to be brought by the Candidates appearing for the Survey Department Test (Descriptive Type) is as follows:-

நில அளவைத் துறைத்தேர்வு எழுதுவோர் கொணர வேண்டிய கருவிகளின் பட்டியல் கீழ்வருமாறு:-

- $\mathbf{i}$ . Plotting Scale: 1:5,000; 1:1,000 (Metric) and Offset scale அளவுப்படி வரைவதற்கான அளவுகோல் : 1 : 5,000 : 1 :1,000 (மெட்ரிக் மற்றும் செங்குத்தளவுகோல்)
- $ii.$ Brass Compass - பிக்களை வரை கருவி
- $\dddot{\mathbf{u}}$ Parallel Ruler - இணைகோடு வரைவி
- $iv.$  $Drawing Pen - \omega$ ரை பேனா
- $V<sub>1</sub>$ Pen - Сисотп
- vi. Pencil of plotting, erasers. — அளவுப்படி வரைவதற்கான எழுதுகோல், அழிப்பான்கள்
- vii. Area Square paper  $1:5,000; 1:1,000$  (Metric)

பரப்பளவு சதுரத் தாள் : 1: 5,000 ; 1: 1,000 (மெட்ரிக்)

- viii. Protractor Селохополоба
- Colour boxes, brushes, saucers, crow quills and Indian ink, cake or other kinds of ink, if  $ix.$ necessary for answering the papers in the Survey Test.

நில அளவைத் துறைத்தேர்வில் விடையளிக்கத் தேவையிருப்பின் வண்ணக் கலவைப் **பெட்டிகள் தூரிகைகள், தூரிகைத் தட்டுகள், காக்கை இறகுகள், இந்தியன் மை,** மைக்கட்டி அல்லது பிற வகை மை.

Chamber's Mathematical Tables and Boileau's Traver's Tables for answering questions X. in the Survey Test.

நில அளவைத் துறைத்தேர்வில் விடையளிக்கத் தேவையிருப்பின் சேம்பரின் கணித அட்டவணை மற்றும் பாய்லரின் டிராவரின் அட்டவணைகள்.

- Metric Computing Scale மெட்ரிக் கணக்கீட்டு அளவுகோல் xi.
- $xii.$  $Calculator -$  கணிப்புப் பொறி
- 10. The Commission provides separate booklets containing special kind of papers [i.e Time] Sheet, Line Sheet, Traverse Sheet, Field Measurement Sheet (A4 Sheet), Tracing Sheet, Plotting Sheet (A3 Sheet-2Nos.) to the candidates who appear for the Survey Departmental Test so as to answer the diagram type of questions. The candidates should use only the special kind of papers provided by the Commission. If the candidates use the special kind of papers attached with question paper or any other sheets, their answer sheets will not be evaluated.

நில அளவைத் துறைத்தேர்வு எழுதும் விண்ணப்பதாரர்கள் வரைபடம் வரைவது தொடர்பான வினாக்களுக்கு விடையளிப்பதற்கென சிறப்பு வரைபடத்தாள்கள் அடங்கிய கற்றைகள் (booklets) [Time Sheet, Line Sheet, Traverse Sheet, Field Measurement Sheet(A4 Sheet), Tracing Sheet, Plotting Sheet(A3 Sheet-2Nos.] தேர்வாணையத்தால் வழங்கப்படுகிறது. அத்தாள்களை மட்டுமே விடையளிக்க பயன்படுத்த வேண்டும். தவிர, வினாத்தாளுடன் இணைக்கப்பட்டுள்ள தாள்களையோ அல்லது வேறு ஏதேனும் தாள்களையோ பயன்படுத்தக் கூடாது. அவ்வாறு பயன்படுத்தினால், அத்தாள்கள் மதிப்பீடு செய்யப்படமாட்டாது.

11. The candidates may be allowed to write with photostat copies of the permitted books recommended by the Head of the Department, duly attested by the Group A Officer working in their Department and with certificate on number of pages contained in the Photostat copies of prescribed books.

விண்ணப்பதாரர்கள் புத்தகங்களைப் பார்த்து எழுதும் தேர்வுகளில் அந்தந்த துறைகளில் அதிகாரிகளால் (கொகுதி  $A$ -விற்கு குறையாக குகுகியுடைய) சான்றொப்பமிட்ட புத்தகங்களின் புகைப்பட நகலினை (Photostat) உபயோகிக்க அனுமதிக்கப்படுவார்கள். மேலும், அனுமதிக்கப்பட்ட மேற்படி புத்தகங்களின் நகல்களில் எத்தனை பக்கங்கள் உள்ளன என்று அதிகாரிகளால் சான்றொப்பம் அளிக்கப்பட வேண்டும்.

12. The use of Government publication containing an index will not be objected to for the examination in which books are allowed.

அட்டவணைகள் அடங்கிய அரசு வெளியீடுகளை (புத்தகங்களைப் பார்த்து விடை எழுதும் தேர்விற்கு) உபயோகிக்க மறுப்பேதும் இல்லை.

13. Candidates are prohibited from introducing into the examination hall any book or portion of a book other than those allowed or manuscripts, printed form of paper of any description from communicating with or copying from each and from communicating with any person outside the examination hall. Candidates are strictly prohibited from writing on the memorandum issued to them or on question paper.

விண்ணப்பதாரர்கள் அனுமதிக்கப்பட்டிராத எந்தவொரு நூல் அல்லது நூலின் பகுதி அல்லது கையெழுத்துப் பிரதி, அச்சுப் படிவங்கள் அல்லது ஏதாவது விளக்கத்தின் அப்பாற்பட்டதுமான தாளினைத் தேர்வுக் கூடத்திற்குள் எடுத்துவர தடைசெய்யப்பட்டுள்ளது. அன்றியும் தேர்வுக்கூடத்திற்குள் விண்ணப்பதாரர்கள் ஒருவரோடொருவர் தொடர்பு கொள்ள ஒருவர் மற்றவர் விடைகளைப் பார்த்து எழுத. தேர்வுக்கூடத்திற்கு வெளியே உள்ளவர்களுடன் தொடர்பு கொள்ளத்தடை செய்யப்பட்டுள்ளது. விண்ணப்பதாரர்கள் அவர்களுக்கு அளிக்கப்பட்டுள்ள அனுமதிக்குறிப்பாணைகளிலோ வினாத்தாட்களிலோ எதையும் எழுத கண்டிப்பாக தடை செய்யப்பட்டுள்ளது.

14. Except for the purpose mentioned below candidates are forbidden to ask the Invigilator questions of any kind during the examination.

விண்ணப்பதாரர்கள் தேர்வு நேரத்தின்போது கீழ்க்குறிப்பிட்டுள்ள காரணங்களுக்காக அன்றி கண்காணிப்பாளரிடம் எந்தவிதமான கேள்விகளையும் கேட்கக்கூடாது.

15. A candidate who wants paper fastener, additional answer books should raise from his / her seat and remain standing until the invigilator goes to his/her seat and ascertains his / her requirement.

கூடுதல் விடைத்தாட்கள் அல்லது தாட்களை இணைப்பதற்கான நூல் ஆகியவைகளைப் பெற விரும்பும் விண்ணப்பதாரர் தனது இருக்கையினின்றும் எழுந்து தனது தேவையினைக் கண்காணிப்பாளர் வந்து அறியும் வரை நின்றுகொண்டிருக்க வேண்டும்.

16. The candidate will be supplied with the additional answer books only after getting his signature in a list maintained by the Chief invigilator for noting the supply of additional answer books.

கூடுதல் விடைத்தாட்கள் தேவைப்படும் விண்ணப்பதாரர் தலைமைக் கண்காணிப்பாளரால் நிர்வகிக்கப்படும் கூடுதல் விடைத்தாள் அளித்தல் பற்றிய பட்டியலில் கையொப்பமிட்ட பிறகே கூடுதல் விடைத்தாள்கள் வழங்கப்படும்.

17. A candidate who has completed his answer should raise from his seat and remain standing until the invigilator takes his answer books. Similarly at the end of the time prescribed for each paper a candidate should stop writing, raise from the seat and remain standing until the Invigilator takes his answer books. Candidates should use additional answer book including printed form if any for the main answer books with paper fasteners or thread to be obtained from the Invigilator.

விடைகளை எழுதி முடித்த விண்ணப்பதாரர் அவரது விடைத்தாளினை கண்காணிப்பாளர் வந்துபெற்றுச் செல்லும் வரையில் தனது இருக்கையிலிருந்து எழுந்து நின்று கொண்டிருக்க வேண்டும். அதுபோலவே ஒவ்வொரு தேர்வுத்தாளுக்கும் வரையறுக்கப்பட்ட நேரம் முடிந்தவுடன் எழுதுவதை நிறுத்திவிட்டு கண்காணிப்பாளர் தன்னிடமிருந்து

விடைதாள்களைப் பெற்றுச் செல்லும்வரை **இருக்கையிலிருந்து** எழுந்து நின்றுகொண்டிருக்க வேண்டும். விண்ணப்பதாரர்கள் கூடுதல் விடைத்தாள்களையும் அச்சுப்படிவங்கள் ஏதேனும் இருப்பின் அவற்றினையும் மதிப்பெண்தாள் அடங்கிய முதன்மை விடைத்தாளின் கடைசிப் பக்கத்திற்கு பின் வைத்து கண்காணிப்பாளரிடமிருந்து பெறப்பட்ட தாள் இணைப்பாலோ அல்லது நூலினாலோ பிணைக்க வேண்டும்.

18. Candidates are prohibited from taking with them from the examination hall any unused answer books.

விண்ணப்பதாரர்கள் உபயோகப்படுத்தாத விடைத்தாட்கள் எதையும் தேர்வுக்கூடத்திலிருந்து வெளியே எடுத்து செல்ல தடை செய்யப்படுகிறார்கள்.

19. Candidates are strictly warned that they should not approach the examiners with reference to their answer books. Any candidate approaching or attempting to approach an examiner or getting other people to approach an examiner on his behalf will be disqualified and will also be reported for disciplinary action to the head of the Department in which he may be employed.

விண்ணப்பதாரர்கள் தங்கள் விடைத்தாட்கள் சம்பந்தமாக தேர்வாளர்களை அணுகக்கூடாது என்று கடுமையாக எச்சரிக்கப்படுகிறார்கள். எந்த விண்ணப்பதாரராவது கேர்வாளரை அணுகினாலோ அல்லது அணுக முயற்சி செய்தாலோ அல்லது தனக்காக பிறர் மூலம் தேர்வாளரை அணுகிட பிறரை பயன்படுத்தினாலோ அவர் விண்ணப்பதாரர் எனும் தகுதியை இழந்தவராக ஆக்கப்படுவதுடன் இது குறித்து விண்ணப்பதாரர் மீது ஒழுங்கு நடவடிக்கை எடுப்பதற்காக வேண்டி அவர் பணிபுரியும் துறைத் தலைவருக்கு தெரிவிக்கப்படும்.

20. The above penalty will be imposed also in case where candidates make an appeal in their answer books invoking the sympathy of examiner in connection with their result.

மேற்கூறிய தண்டனையானது தேர்வின் முடிவுகளுக்காக தங்கள் விடைத்தாளில் தேர்வாளரின் கருணையினை வேண்டி முறையிட்டுக்கொள்ளும் விண்ணப்பதாரருக்கும் விதிக்கப்படும்.

21. Any candidate violating any of these instructions or the instructions printed on the second page of the main answer book or in the Memorandum of Admission will run the risk of his answer books being invalidated or marks being deducted.

இந்த விதிமுறைகளில் எதையாவது அல்லது முதன்மை விடைத்தாளின் இரண்டாம் பக்கத்தில் காணப்படும் விதிமுறைகளையாவது அல்லது அனுமதிக் குறிப்பாணையில் உள்ள விதிமுறைகளையாவது மீறி செயல்படும் விண்ணப்பதாரரின் விடைத்தாள் செல்லாததாக்கப்படும் நிலைக்கோ அல்லது மதிப்பெண்கள் குறைக்கப்படும் நிலைக்கோ உள்ளாக நேரிடும்.

22. Any candidate who does not behave properly towards the Chief Invigilator / Invigilators of the Examination Halls  $/$  any other inspecting authority or any candidate resorting to malpractice of any kind will have his / her answer book invalidated. He / She is also liable to be debarred either for 3 years or for such term of years as the Commission may decide as fit. The same penalty will be imposed on any candidate who personally or by letter attempts to canvas or bring influence to bear on an examiner or Member of the Commission or its staff, in connection with the examination or on whose behalf such attempt is made by any relative, friend, patron / official or other persons. The above penalty will be imposed also in case

where candidates make an appeal in their answer papers invoking sympathy of examiners in connection with their result.

விண்ணப்பதாரர் எவரேனும் தேர்வுக் கூடங்களில் தலைமைக் கண்காணிப்பாளரிடம் அல்லது கண்காணிப்பாளர்களிடம் அல்லது கண்காணிப்புப் பணியிலிருக்கும் பிற அலுவலரிடம் கொள்ளக் தவறினாலோ, முறையாக நடந்து எந்த வகையிலும் ஒழுங்கீனமாக செயல்பட்டாலோ அவரது விடைத்தாட்கள் செல்லாததாக்கப்படும். அத்தகைய விண்ணப்பதாரர் மீண்டும் எந்தவொரு தேர்வும் எழுதுவதினின்று மூன்று ஆண்டுகள் அல்லது தேர்வாணையம் தீர்மானிக்கும் குறிப்பிட்ட சில ஆண்டுகளுக்கு விலக்கி வைக்கப்படுவார். விண்ணப்பதாரர்கள் தேர்வுகள் குறித்து நேரிடையாகவோ, கடிகம் மூலமாகவோ ஆதரவு நாடினாலும், தேர்வாளர் அல்லது தேர்வாணைய உறுப்பினர் அல்லது தேர்வாணையத்தின் பணியாளர்கள் மீது செல்வாக்கைச் செலுத்த முற்பட்டாலும், அன்னாரின் சார்பாக அவர்களது உறவினரோ, நண்பரோ, ஆதரவாளரோ, அலுவலரோ இவ்வாறு முயற்சி மேற்கொண்டாலும் விண்ணப்பதாரர்களுக்கு இத்தண்டனை விதிக்கப்படும். தங்களின் தேர்வு முடிவு குறித்துத் தேர்வாளர்களின் பரிவினைப் பெறுவதற்காக விடைத்தாளில் வேண்டுகோள் விடுக்கும் விண்ணப்பதாரர்களுக்கும் இத்தண்டனை விதிக்கப்படும்.

23. The answer books containing irrelevant or impertinent or insolent or vulgar answer will be invalidated and candidates guilty of writing such answers are also liable to be debarred from appearing for future examinations conducted by the Commission. If the candidate is a Government Servant the matter will be reported to the Head of the Department for taking disciplinary action.

தலைப்புக்குப் பொருத்தமற்ற அல்லது முறைகெட்ட அல்லது துடுக்குத்தனமான அல்லது உடைய விடைத்தாட்கள் செல்லாதவைகளாக்கப்படுவதோடு இழிவான விடைகளை அத்தகைய விடைகளை எழுதிய விண்ணப்பதாரர்கள் தேர்வாணையத்தினால் இனி நடத்தப்படவிருக்கும் தேர்வுகளை எழுதுவதிலிருந்தும் விலக்கி வைக்கப்பட நேரிடும். அத்தகைய விண்ணப்பதாரர் அரசு அலுவலராயிருப்பின் ஒழுங்கு நடவடிக்கை எடுக்கும் பொருட்டு சம்பந்தப்பட்ட துறைத்தலைவருக்கு தெரிவிக்கப்படும்.

24. Requests from candidates for furnishing the cause of failure in the test or for revaluation of their answer book will not be complied with. However the Commission reserves to itself the right to get any answer book revalued if in its opinion there are sufficient and valid grounds to do so.

விண்ணப்பதாரர்களிடமிருந்து தேர்வில் கேர்ச்சி பெறாமைக்கான காரணங்களைக் தெரிவிக்குமாறும் அல்லது விடைத்தாட்களை மறு மதிப்பீடு செய்யுமாறும் கோரிவரும் வேண்டுகோள்கள் ஏற்றுக் கொள்ளப்படமாட்டா. ஆயினும், தேர்வாணையத்தின் கருத்தில் எந்தவொரு விடைத்தாளினையேனும் மீண்டும் மதிப்பீடு செய்வதற்கு தகுந்த முகாந்திரம் இருப்பதாகத் தோன்றின் அவ்வாறான விடைத்தாளை மறு மதிப்பீடு செய்வதற்கான உரிமை தேர்வாணையத்திற்கு உண்டு.

25. The results can be accessed through the Commission's website: www.tnpsc.gov.in / www.tnpscexams.in. A detailed list containing the Register Numbers, Name, Father's Name & Date of Birth and address of the successful candidates will be published in the Tamil Nadu Public Service Commission e- Bulletin in the Commission's website.

தேர்ச்சி பெற்றவர்களின் பதிவெண்கள், பெயர், தந்தை பெயர், பிறந்த தேதி மற்றும் முகவரி ஆகியவை அடங்கிய முழுவிவரப்பட்டியல் தமிழ்நாடு அரசுப் பணியாளர் தேர்வாணைய இணையதளத்தில் மின்-செய்தி வெளியீட்டிதழாக வெளியிடப்படும்.

26. The request for issue of duplicate Hall Tickets will not be entertained, strictly.

#### மாற்று நுழைவுச் சீட்டு குறித்த கோரிக்கைகள் கண்டிப்பாக பரிசீலிக்கப்படமாட்டாது.

- 27. Any clarification may be obtained from the Help Desks No.044-25300336, 25300337, 25300338 and 25300339. You can also send us your queries at helpdeskdeptl@gmail.com. தெளிவுரை வேண்டுவோர் 044-25300336, 25300337, 25300338 மற்றும் 25300339 ஆகிய எண்களில் உள்ள உதவி மையத்தையோ அல்லது helpdeskdeptl@gmail.com என்ற மின்னஞ்சல் முகவரியையோ தொடர்புகொள்ளலாம்.
- 28. Compendium of Office Orders and Instructions to Applicants (Direct Recruitment) test is conducted only for the staff of Tamil Nadu Public Service Commission. Hence the above candidates are directed to inform the details of their employment in the application without fail. The applications if any, received from candidates other than the staff of TNPSC, will be rejected summarily / or made ineligible for the said tests, as the case may be.

ஒருங்கமைந்த அலுவலக ஆணை மற்றும் விண்ணப்பதாரர்களுக்கான அறிவுரைகள் (நேரடித் தெரிவு) தேர்வு, தமிழ்நாடு அரசுப் பணியாளர் தேர்வாணைய ஊழியர்களுக்காக மட்டும் நடத்தப்படுகிறது. எனவே, இவ்விண்ணப்பதாரர்கள் தாங்கள் பணிபுரியும் விவரத்தை தவறாது தெரிவிக்குமாறு அறிவுறுத்தப்படுகிறார்கள். அவ்வாறில்லாத விண்ணப்பதாரர்களின் விண்ணப்பங்கள் முழுமையாக நிராகரிக்கப்படும் அல்லது இத்தேர்வுகளுக்கு விண்ணப்பிக்க தகுதியற்றவராக்கப்படுவார்கள்.

தேர்வுக் கட்டுப்பாட்டு அலுவலர்

 $: 25.09.2023$ நாள் தொலைபேசி: 044 - 25300300 / 336 / 337 / 338 / 339 இணையதளம்: www.tnpsc.gov.in / www.tnpscexams.in மின்னஞ்சல்: helpdeskdeptl@gmail.com Toll Free No.: 1800 419 0958